# **⑷ 団体の活動や魅力を発信しよう!**

「自分たちの活動についてもっと沢山の人に知ってほしい」,「一緒に活動してくれる 仲間を集めたい」という悩みの解決につげるため,多くの利用者がいるアプリを活用し, 情報発信・広報の強化に取り組む団体が増えています。

## 紹介するデジタルツール

本ガイドブックでは,団体活動の情報発信に活用できるデジタルサービスのうち,市 内の地域団体も実際に活用しているデジタルツールをご紹介します。

利用料や機能など,それぞれ特徴がありますので,各団体が抱える課題に対応したサ ービスの活用をご検討ください。

<各デジタルツールの主な特徴>

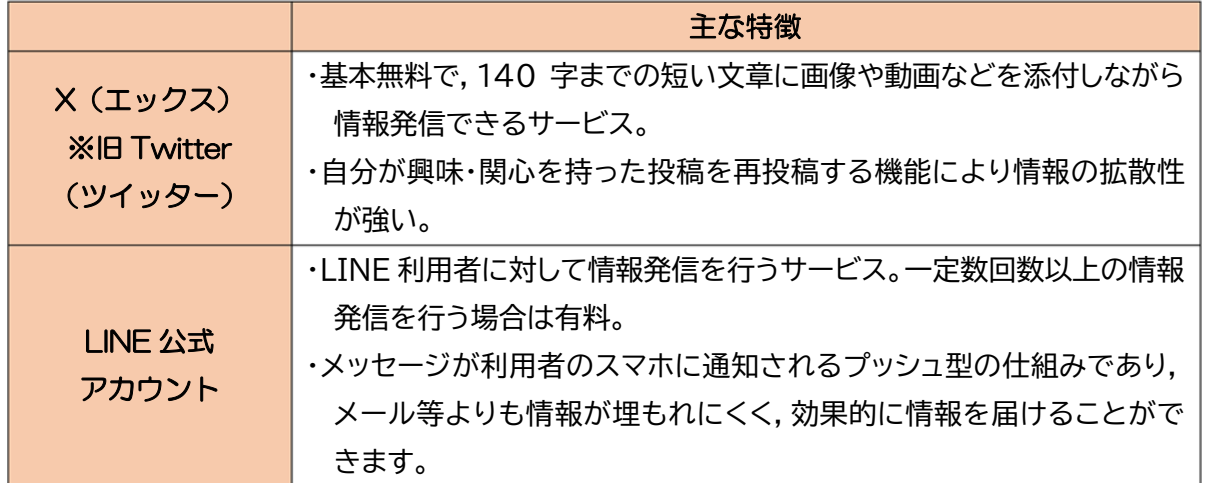

<その他のデジタルツール>

 本ガイドブックで紹介するデジタルツール以外にも,ビジネスでの利用も多い「Faceb ook(フェイスブック)」や,写真や動画の共有に特化した「Instagram(インスタグラ ム)」,短時間の動画共有に特化した「TikTok(ティックトック)」など,無料での情報発信 ができる様々なデジタルツールがあります。各団体に適したデジタルツールの利用をご 検討ください。

# **⑷ 団体の活動や魅力を発信しよう!**

# 1 **X(エックス) ※旧 Twitter(ツイッター)**

### **●X とは**

140 字までの短い文章や画像,動画などを自由に投稿できるサービスです。X 社が 提供しています。

#### **●X の特徴**

①無料で利用可能

基本的なサービス利用は無料で行うことができます。

#### ②リアルタイムで不特定多数に情報発信が可能

イベントの情報などを,その場で撮影した画像や動画を添えてリアルタイムで投稿す ることができるので,不特定多数に臨場感のある情報を発信することができます。

#### ③利用者同士での投稿への評価や再投稿による情報の拡散

利用者は自分が気に入った投稿に「いいね」をつけて評価したり,引用して再投稿し たりすることができるので,多くの人の興味を引く投稿がどんどん拡散される仕組み になっています。

#### **●X 利用の流れ**

①アプリのインストール ②新規登録 ③情報発信(ポストなど)

## <活用事例>上河内地区まちづくり協議会

【活用による効果】

イベントの周知,特産品の PR,伝統文化の紹介な ど,地域の様々な情報を発信しています。

伝統行事である「梵天まつり」で使う梵天作りの様子 など,普段地域住民でも見ることができない内容をリ アルタイムで発信し,事業や地域の効果的なPRにつな げることができました。

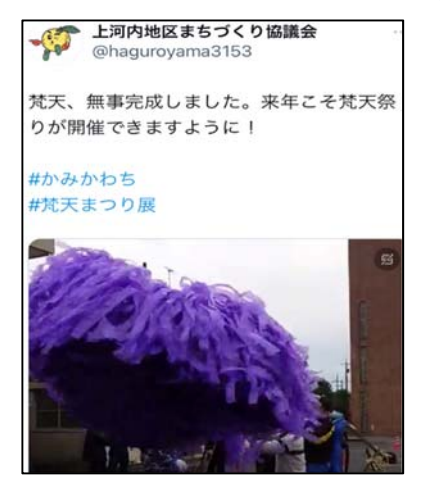

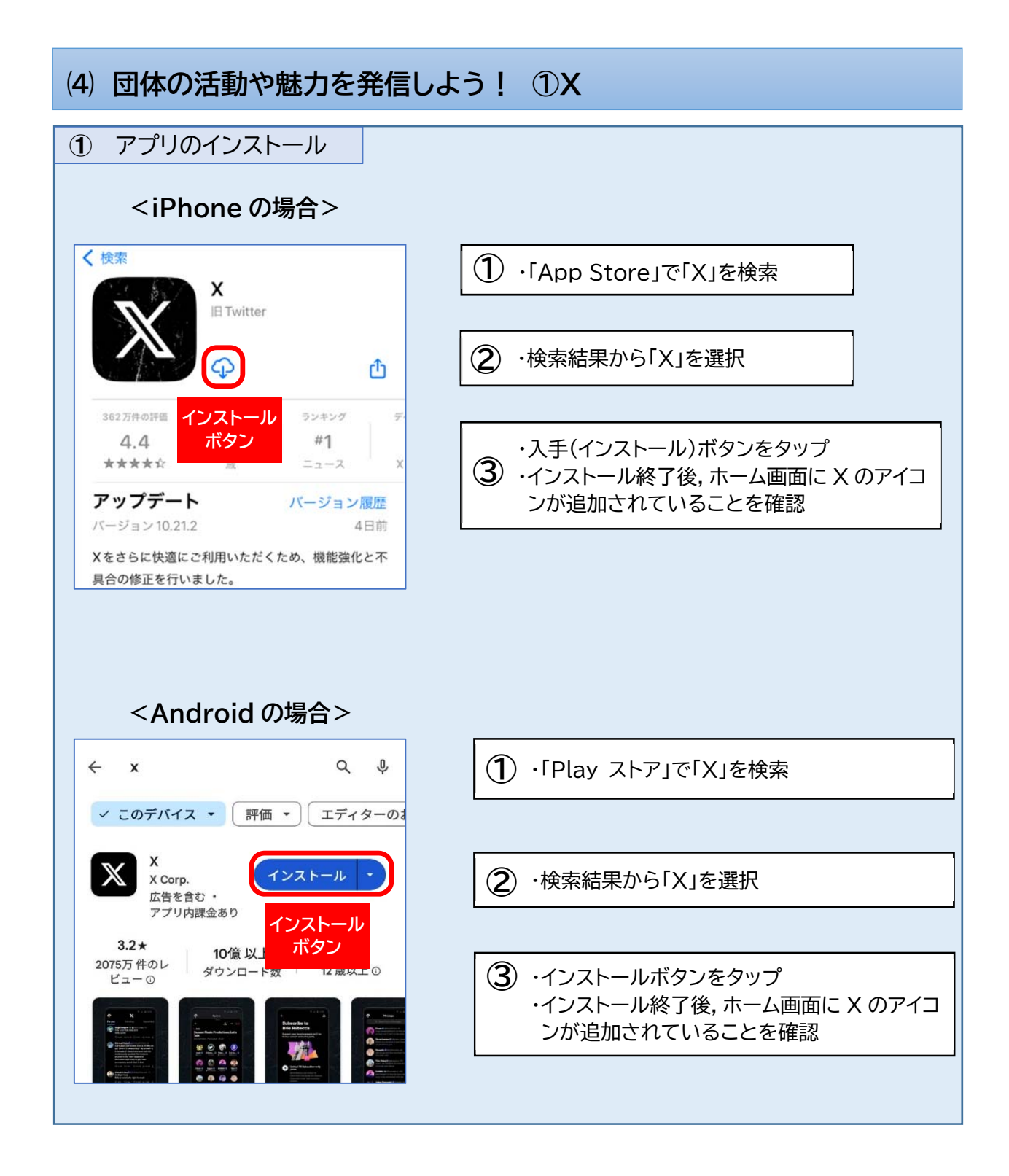

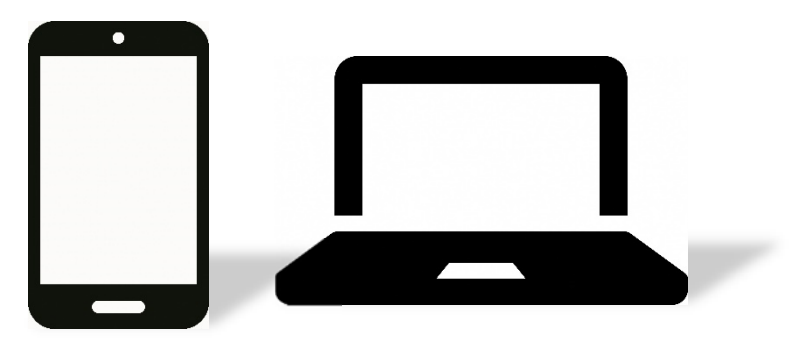

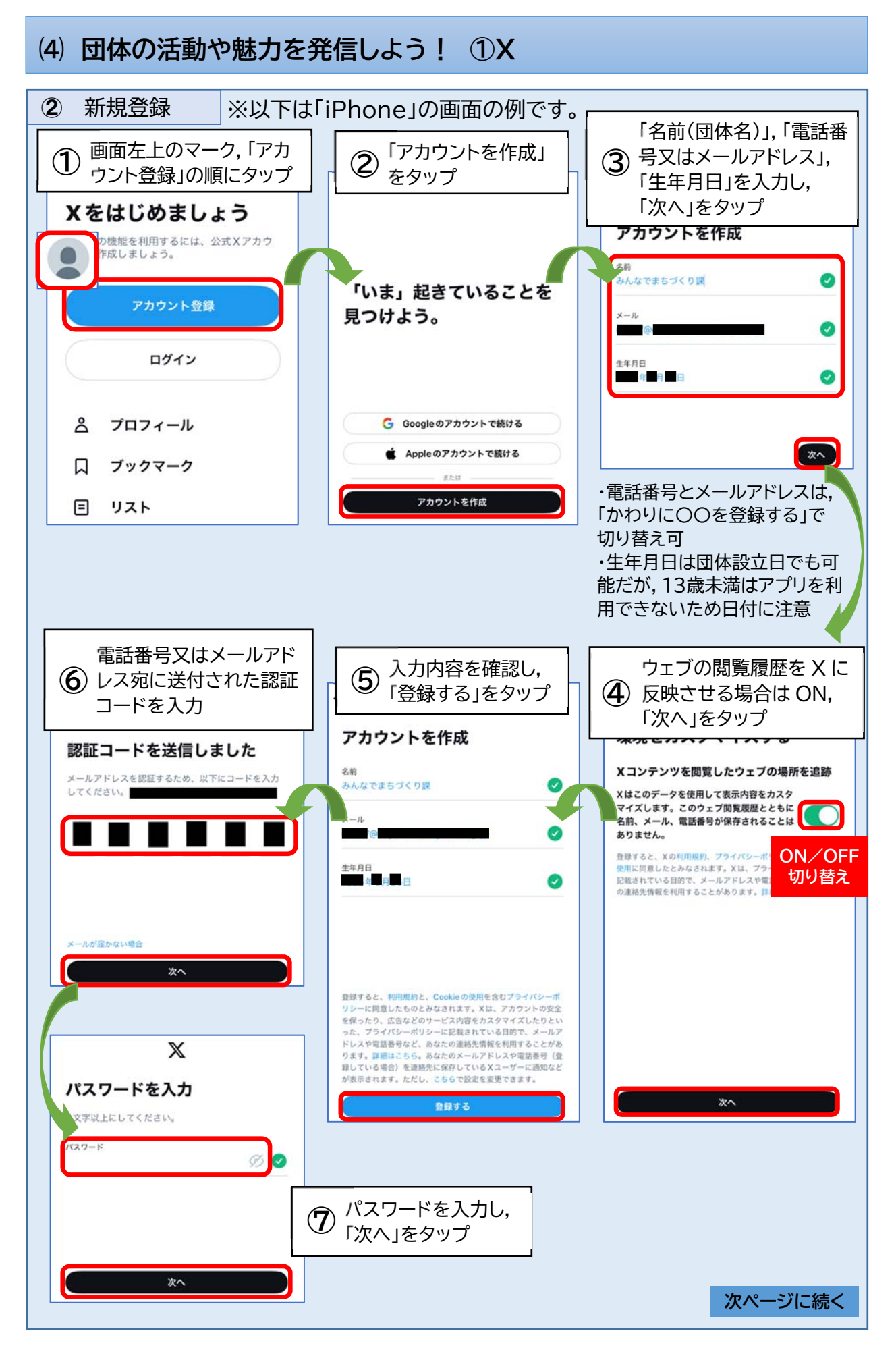

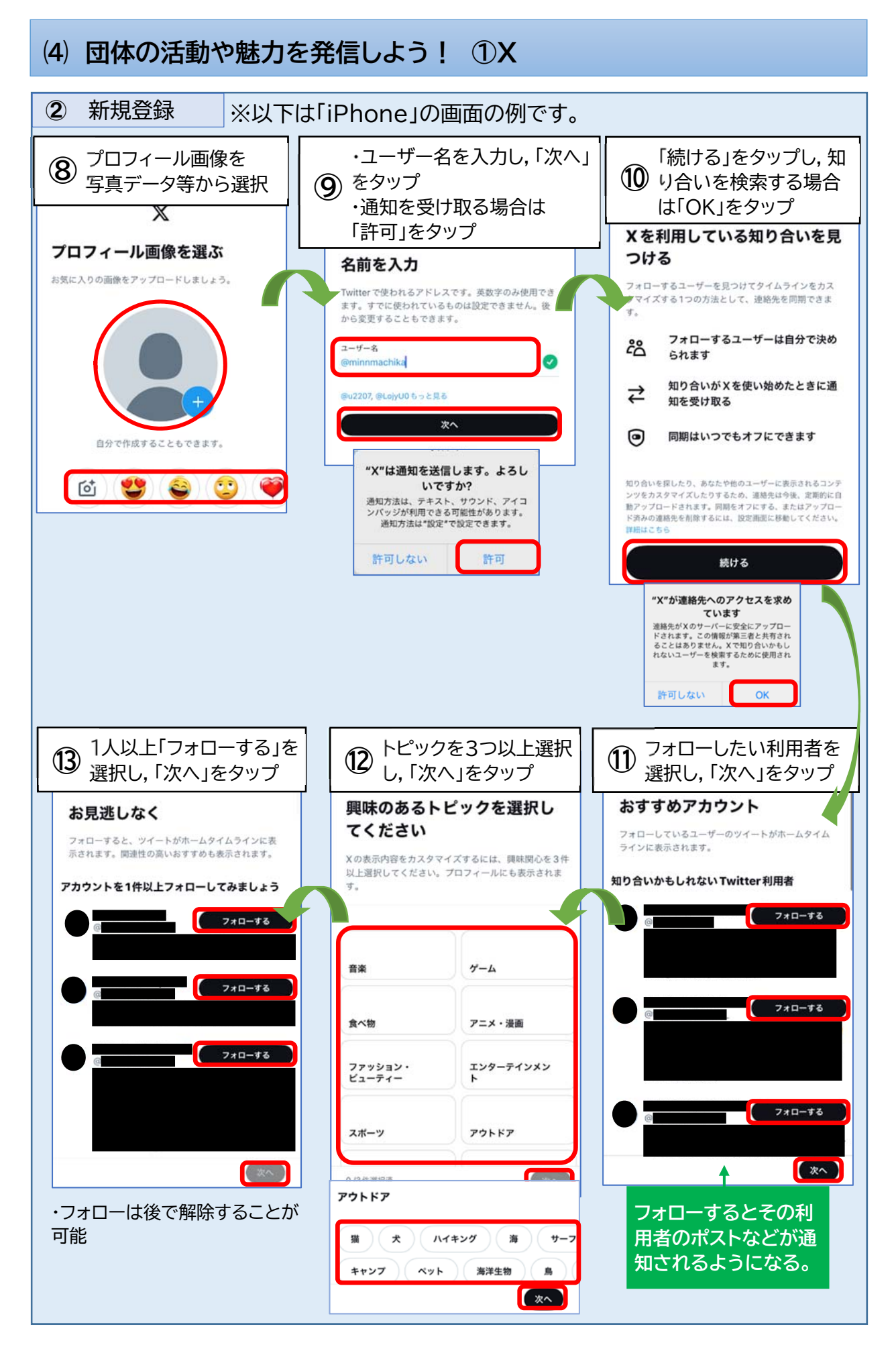

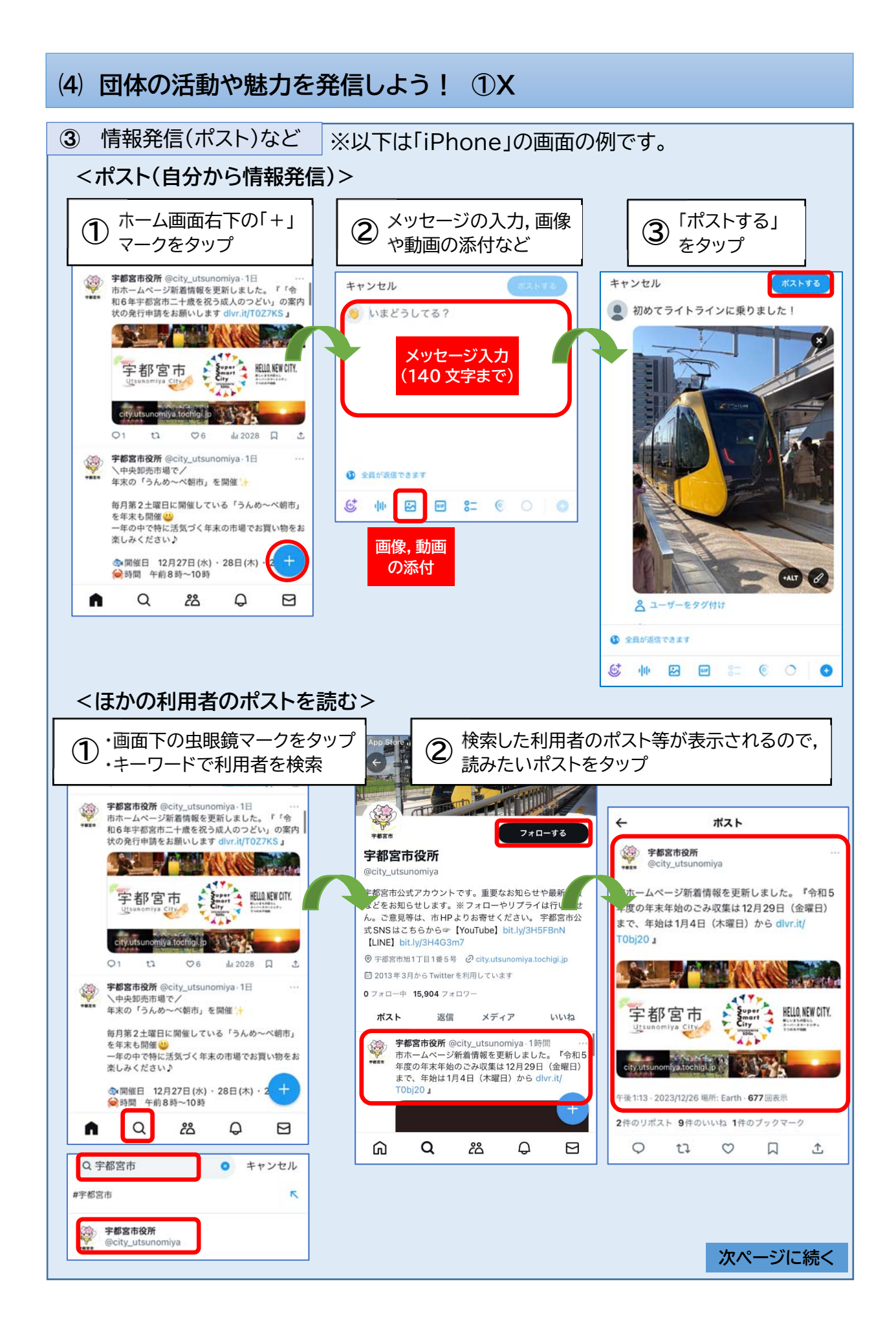

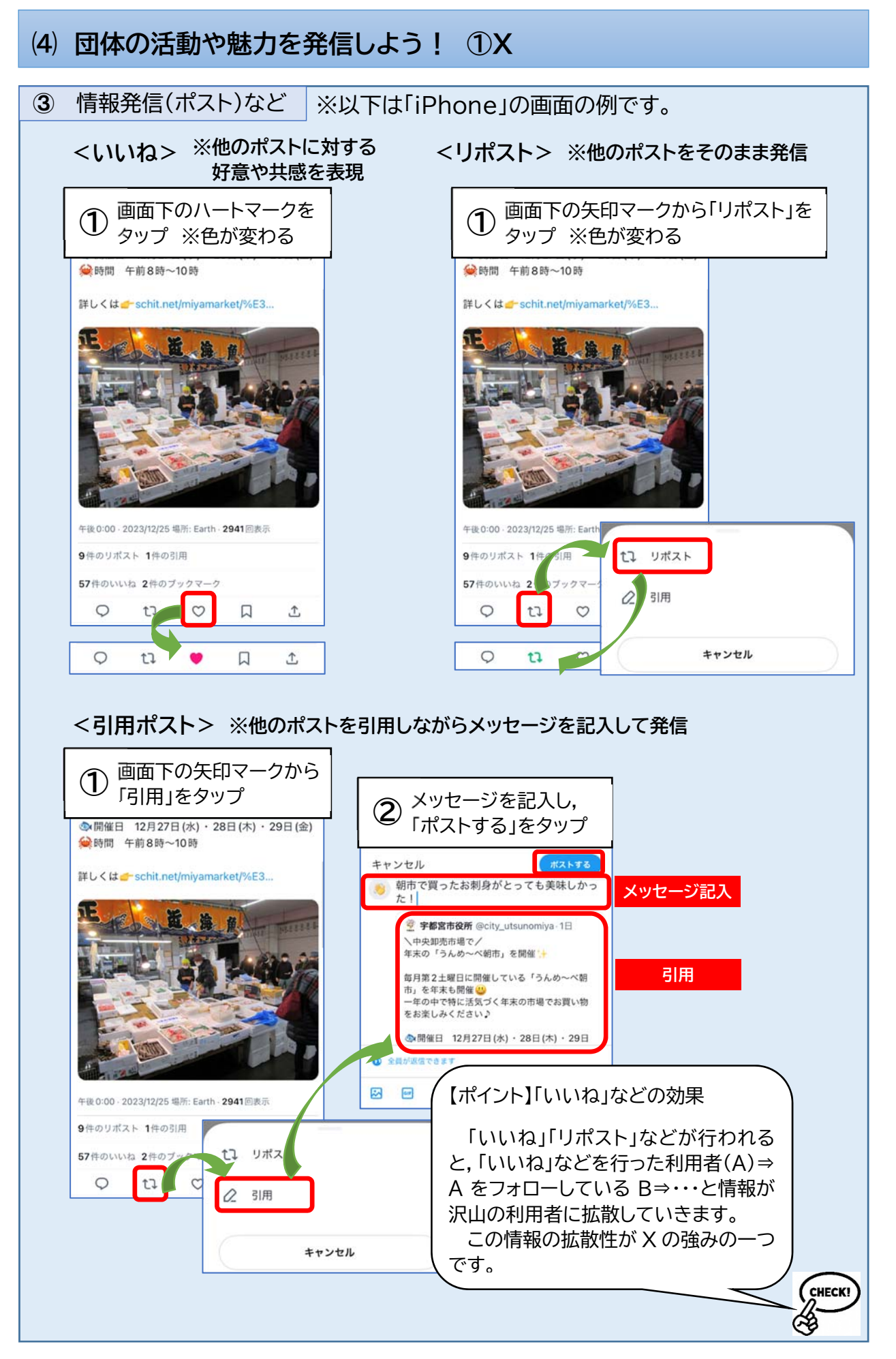

# **⑷ 団体の活動や魅力を発信しよう!**

# 2 **LINE 公式アカウント**

## **●LINE 公式アカウントとは**

企業や店舗などが LINE 利用者向けに情報発信を行うアカウントを作成し,様々な情 報発信を行うアプリです。LINE ヤフー株式会社が提供しています。

## **●LINE 公式アカウントの特徴**

①小規模な情報発信は無料で利用可能

無料でサービスの利用を開始できますが,月 200 通以上のメッセージ(送付人数× 送付数)を送付する場合は有料プランへの加入が必要です。

## ②LINE 利用者に対して効果的に情報発信が可能

LINE 利用者が「友だち登録」を行うことで,LINE と同じようにメッセージが利用 者のスマホに通知されるので, メール等よりも情報が埋もれにくく,効果的に情報を 届けることができます。

## **●LINE 公式アカウント利用の流れ**

①アプリのインストール

②新規登録

③LINE 公式アカウントに招待する(友だちを増やす)

④メッセージの送信

⑤リッチメニューの変更

【ポイント】LINE グループと LINE 公式アカウントの違い

どちらも多人数に対して一斉にメッセージの送信など行うことができ ますが,以下のような違いがあります。目的に応じて使い分けましょう。

○LINE グループ

・参加メンバー全員がつながる

- ・参加メンバーのメッセージは全員に共有される
- ・他のメンバーに個人的なメッセージを送ることができる
- ・管理担当者は個人の LINE アカウントを使用する

## ○LINE 公式アカウント

- ・参加メンバーと管理者のみがつながる
- ・参加メンバーのメッセージは管理者のみに表示される
- ・他のメンバーに個人的なメッセージを送ることはできない
- ・管理担当者は団体のアカウントを使用する(複数人で管理可能)

**CHECK** 

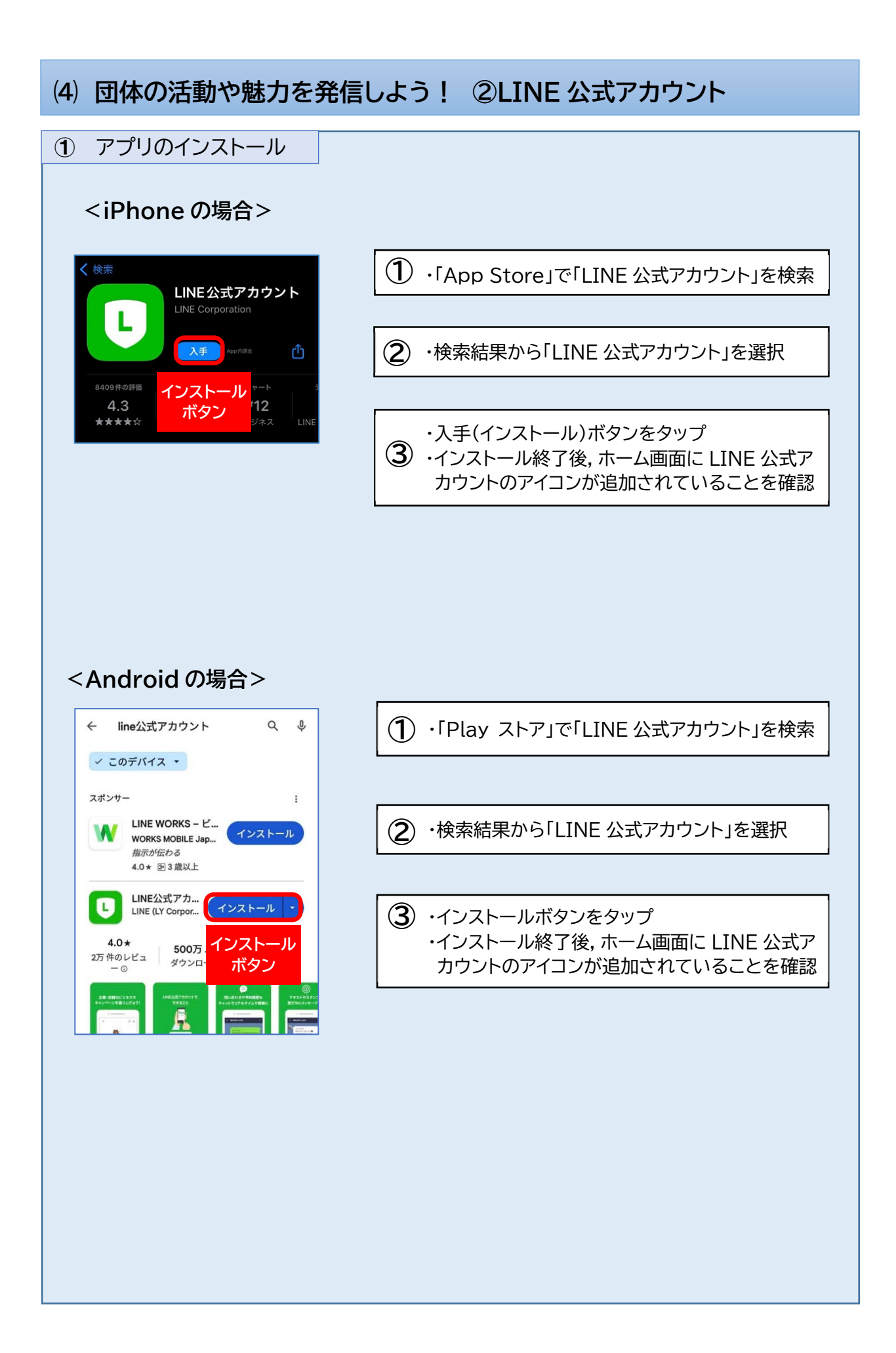

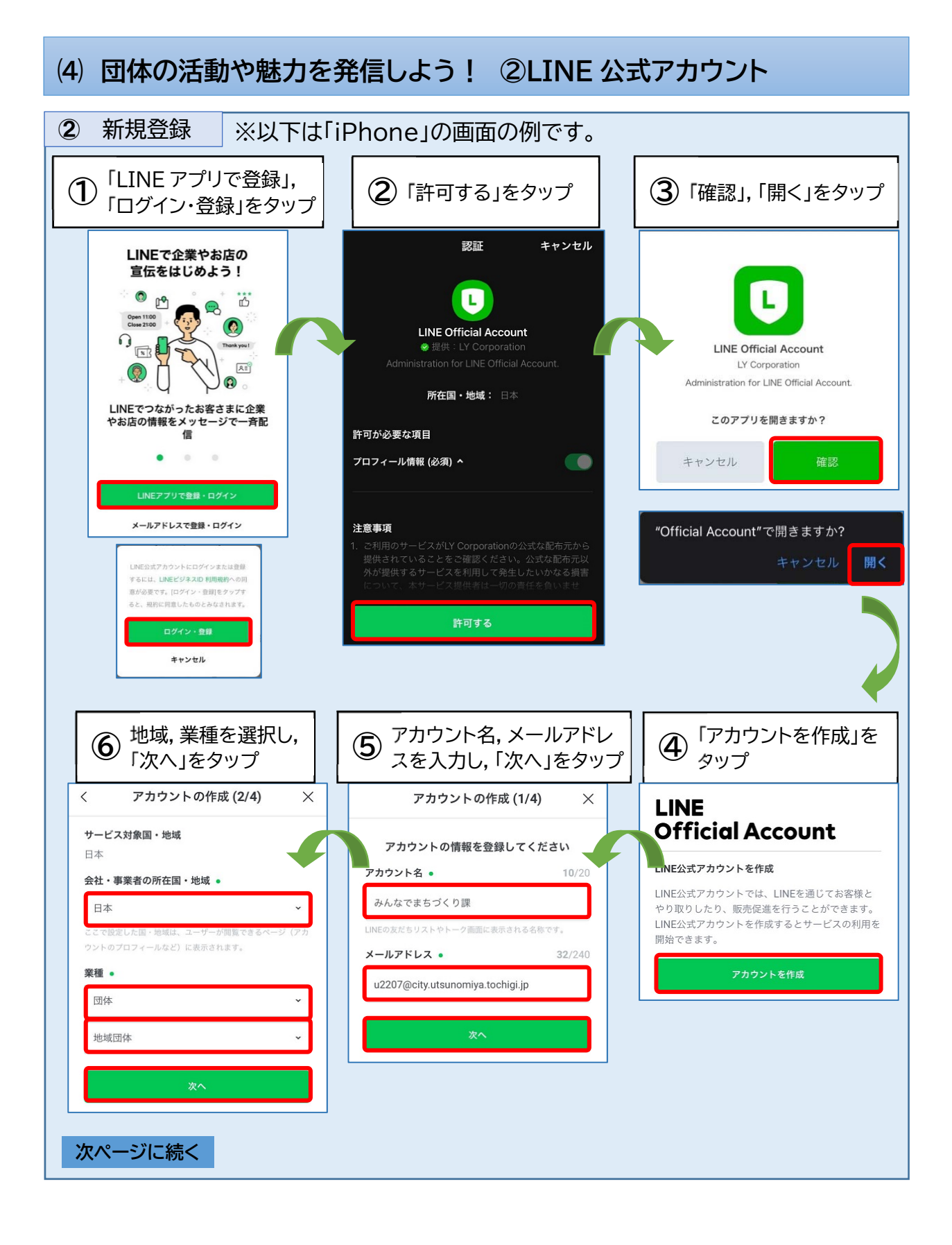

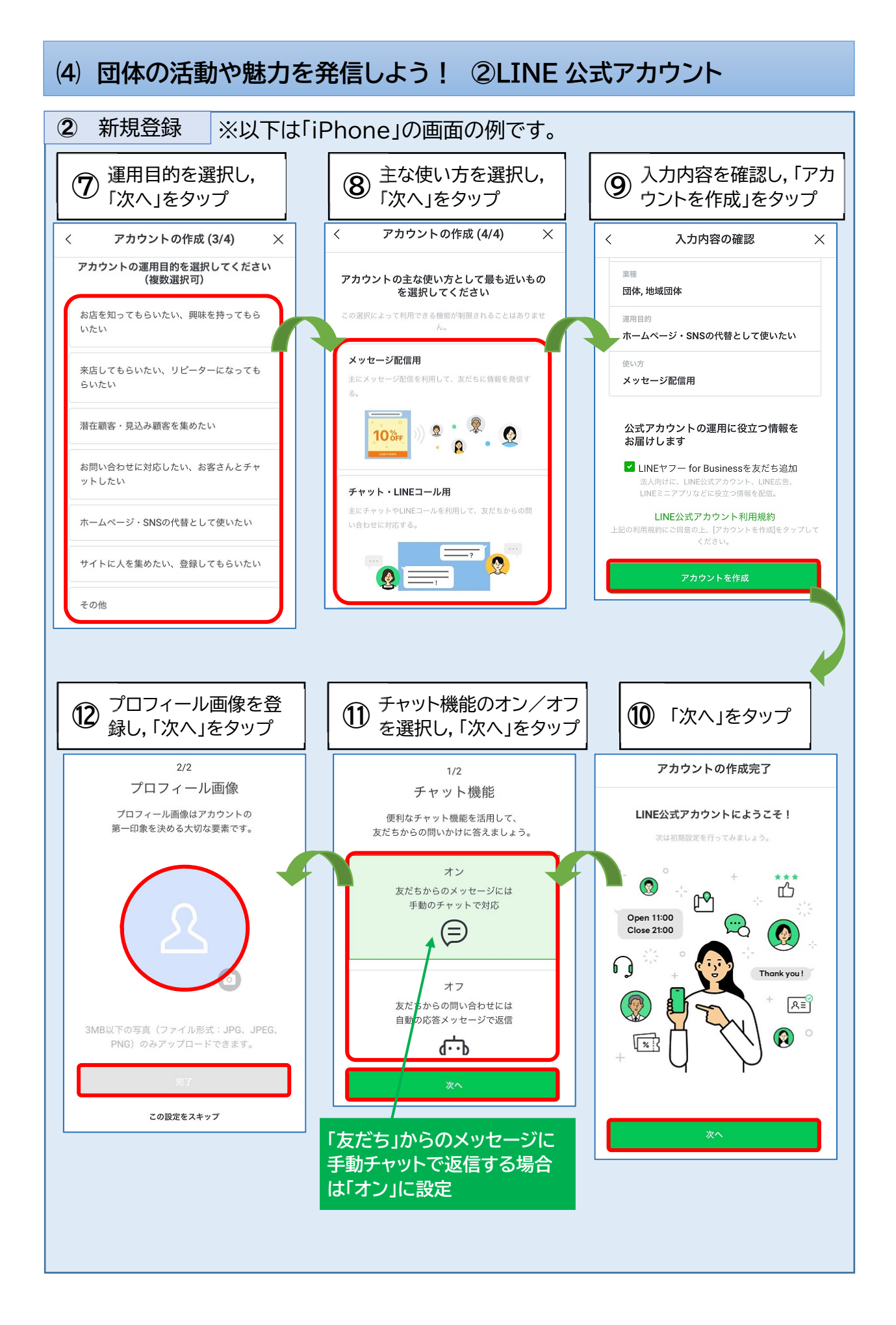

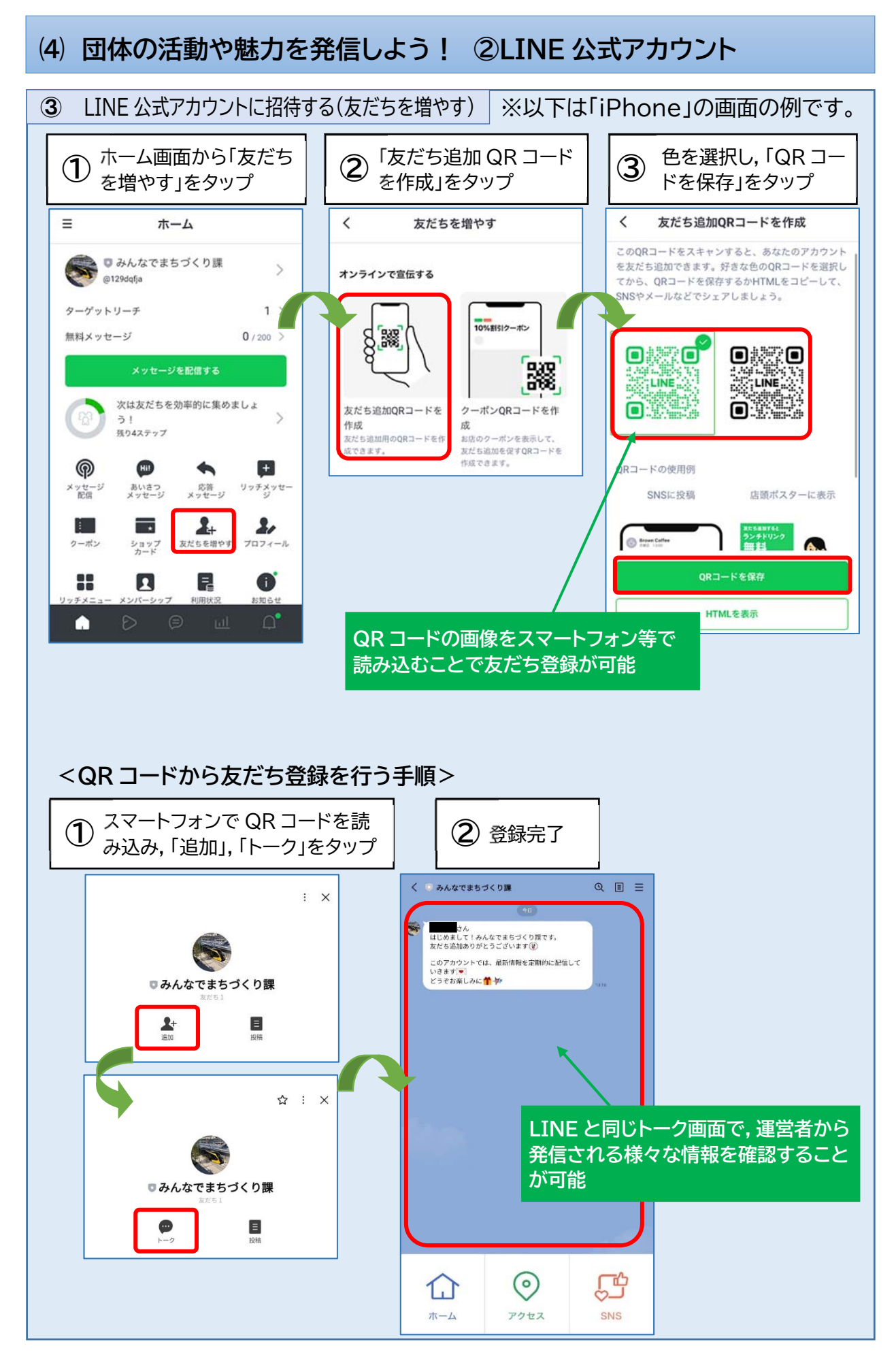

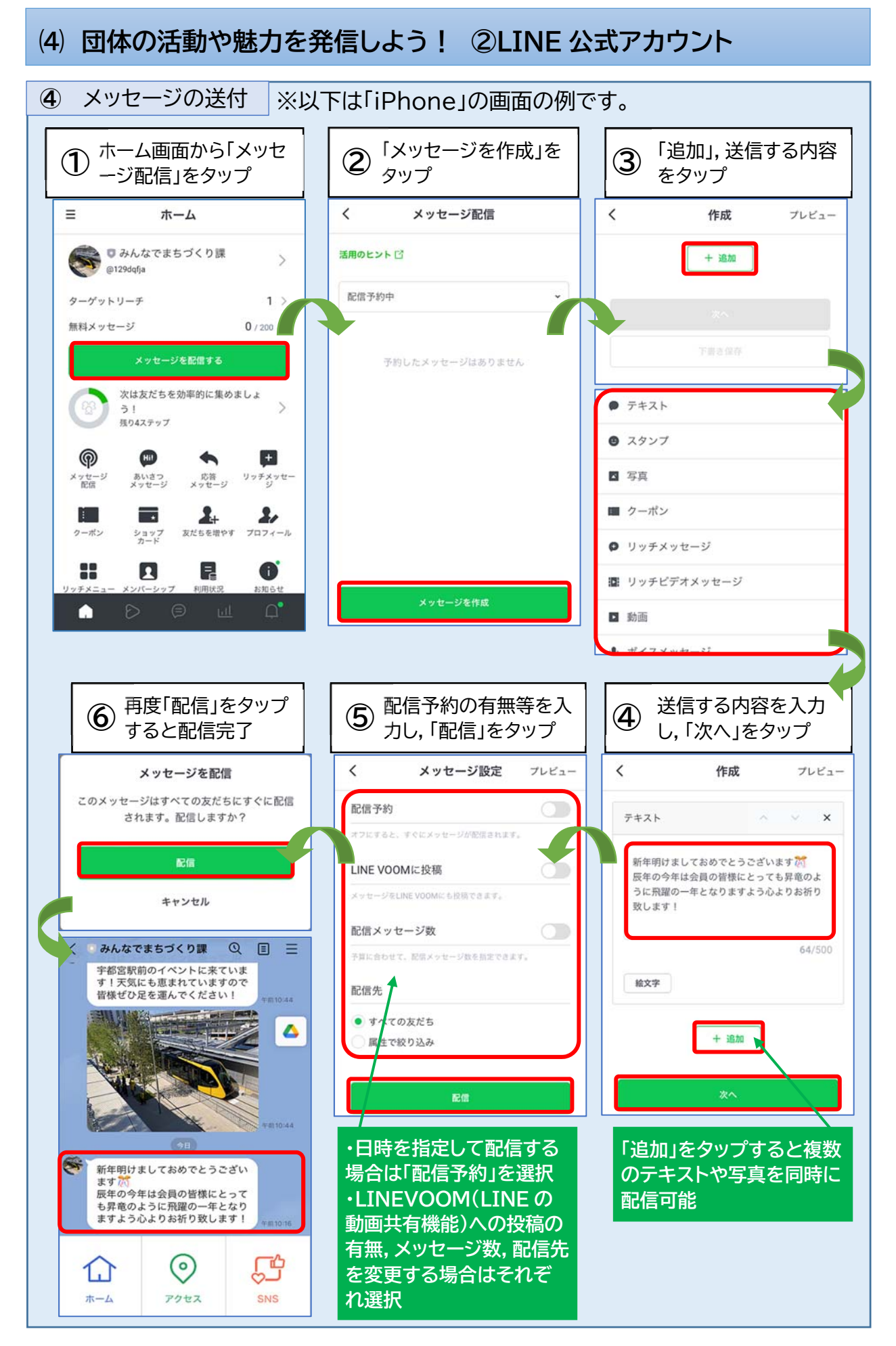

# **⑷ 団体の活動や魅力を発信しよう! ②LINE 公式アカウント**

リッチメニューは,トーク画面の下に固定で表示される メニュー機能です(右画像)。パソコンから設定することで, 外部サイトへのリンクなどを自由に作成でき,利用者に 様々なサービス・機能を提供することができます。

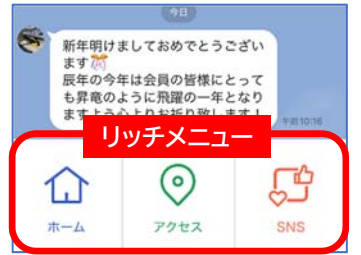

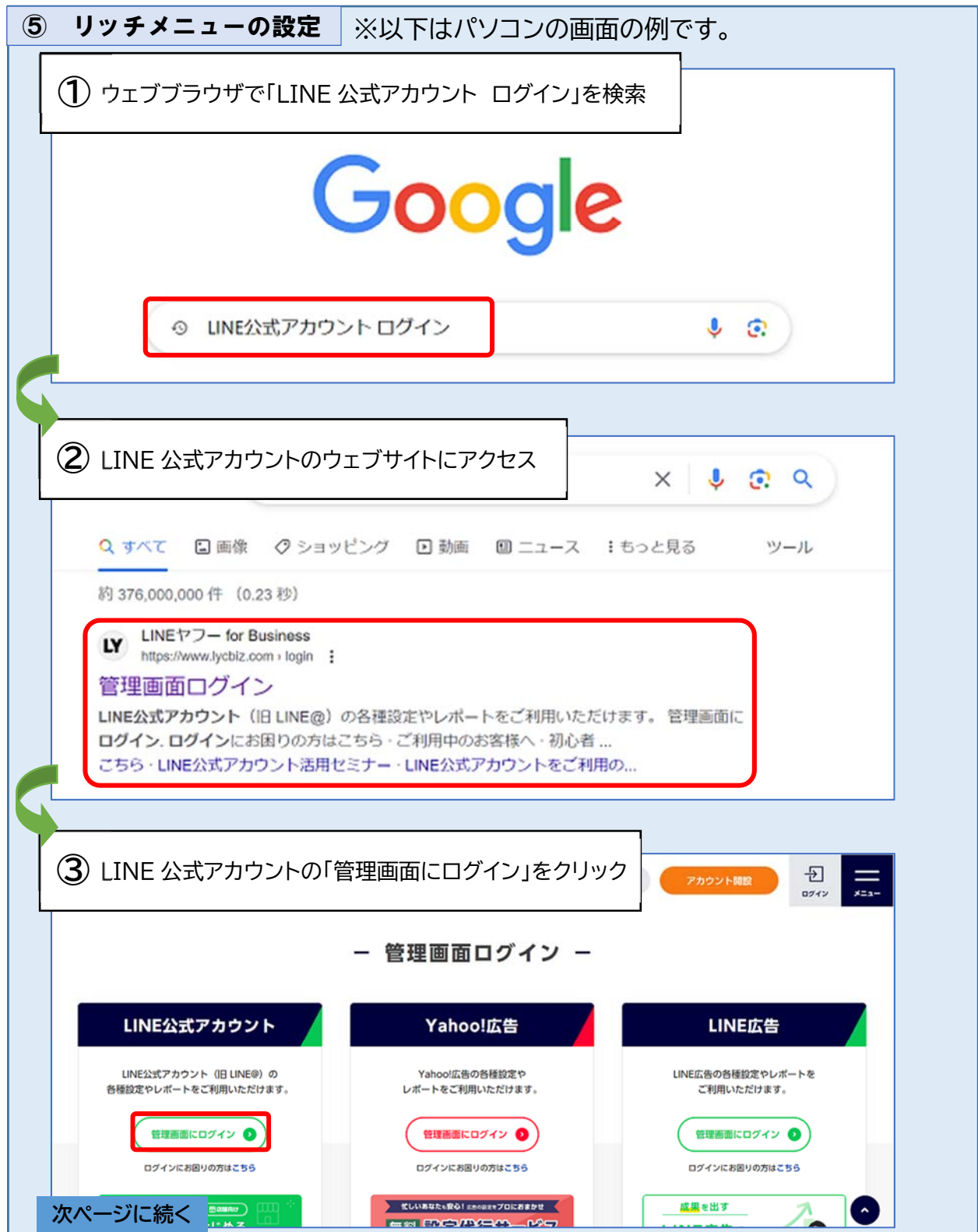

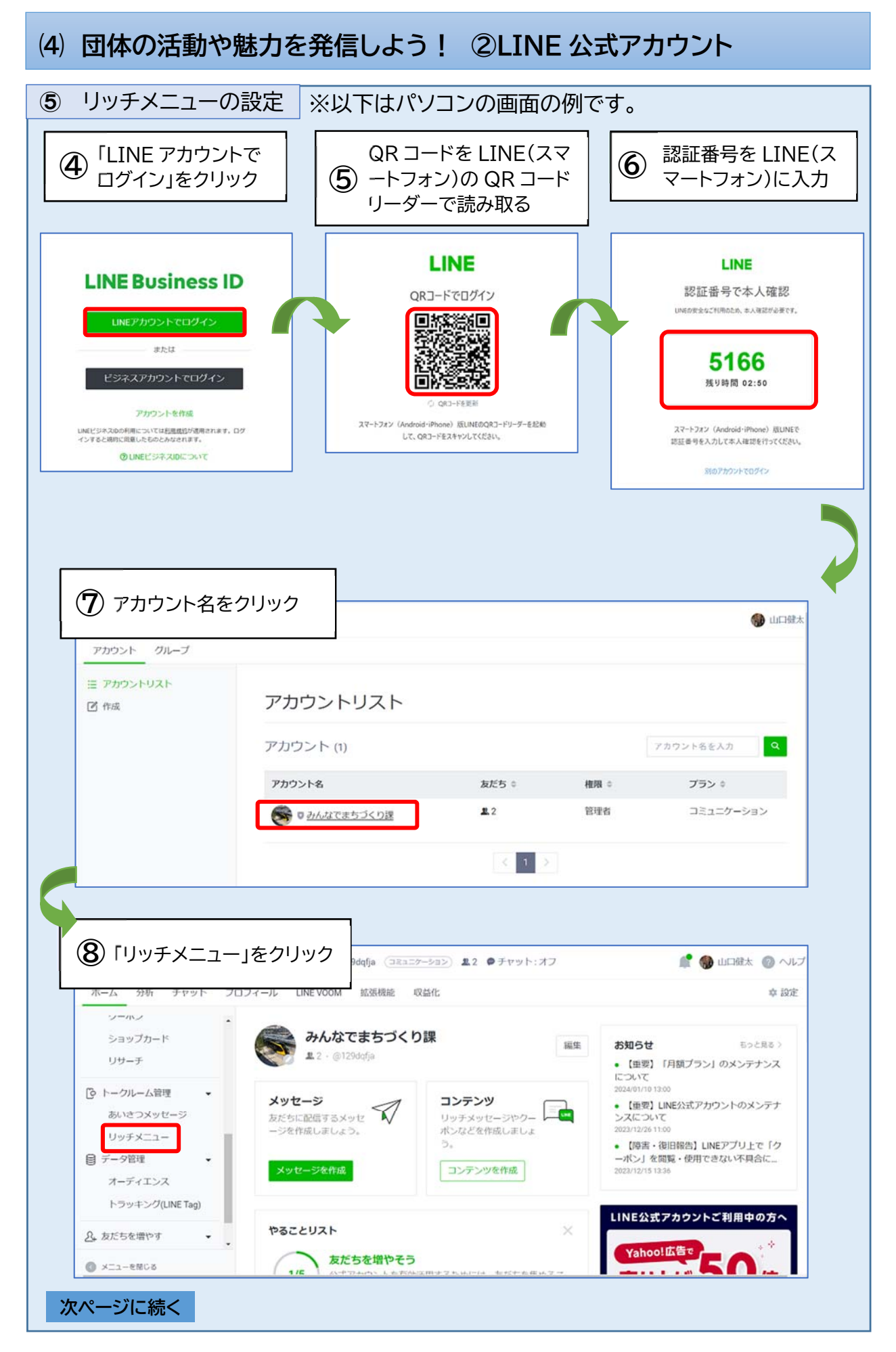

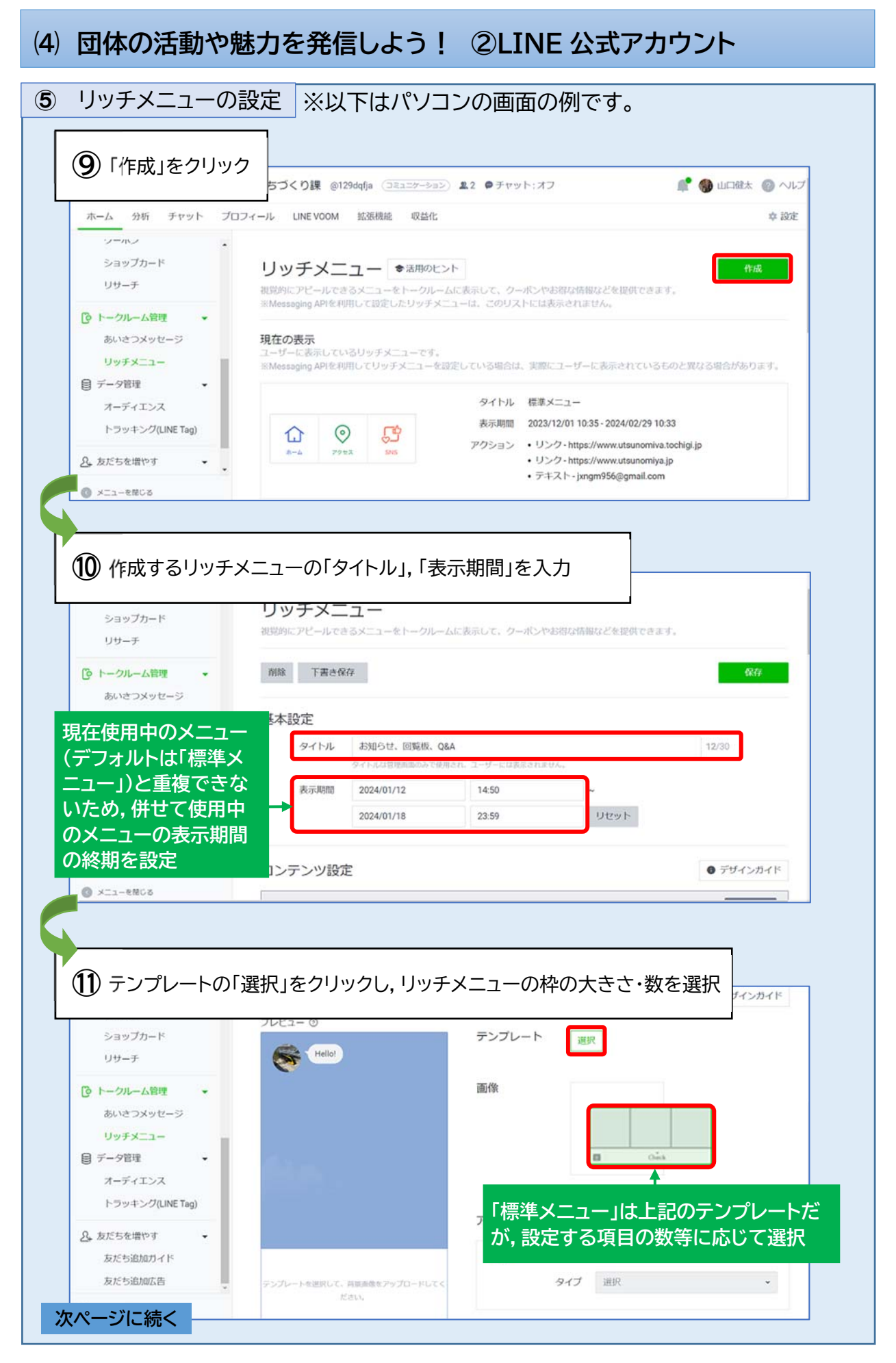

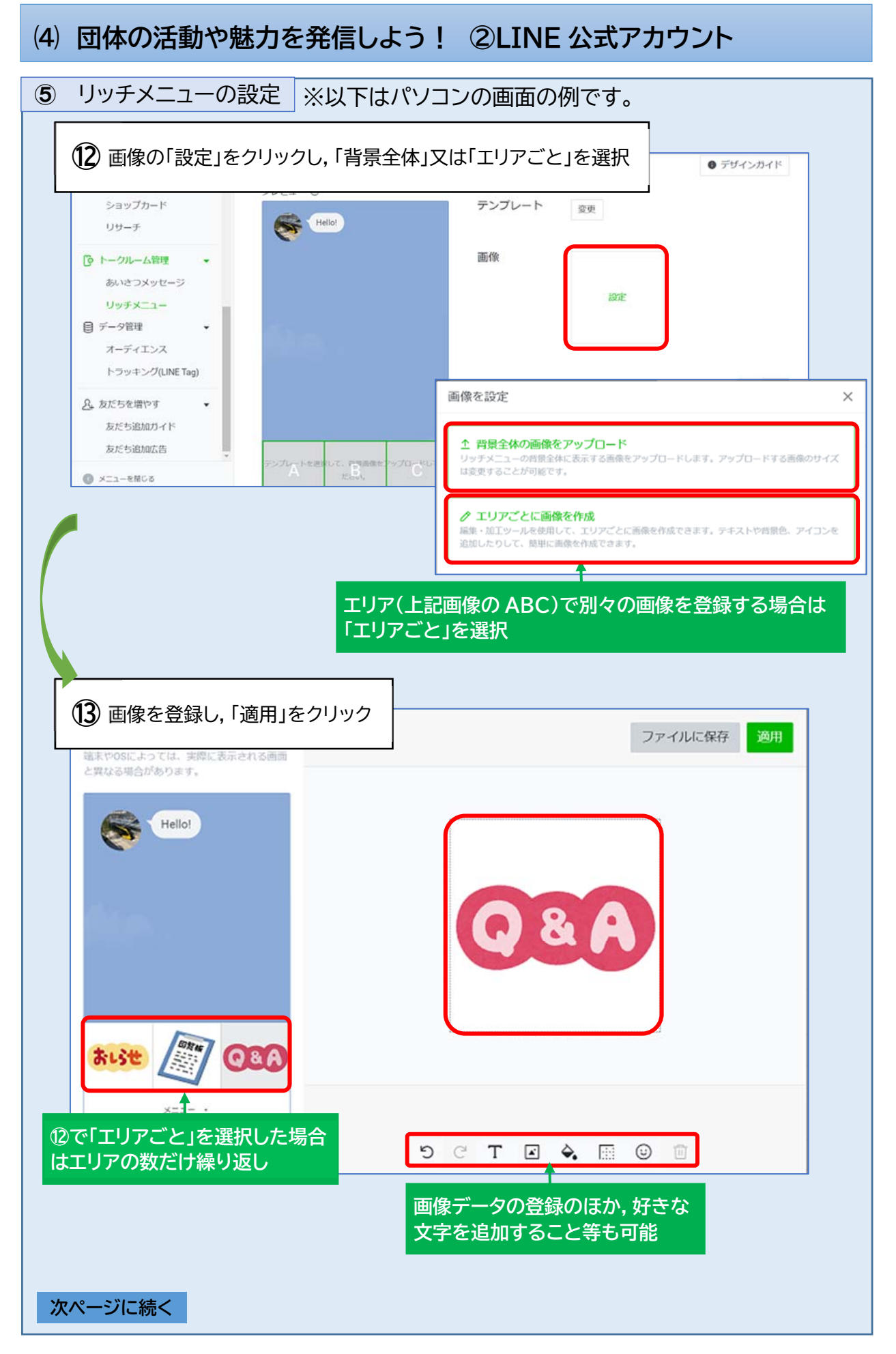

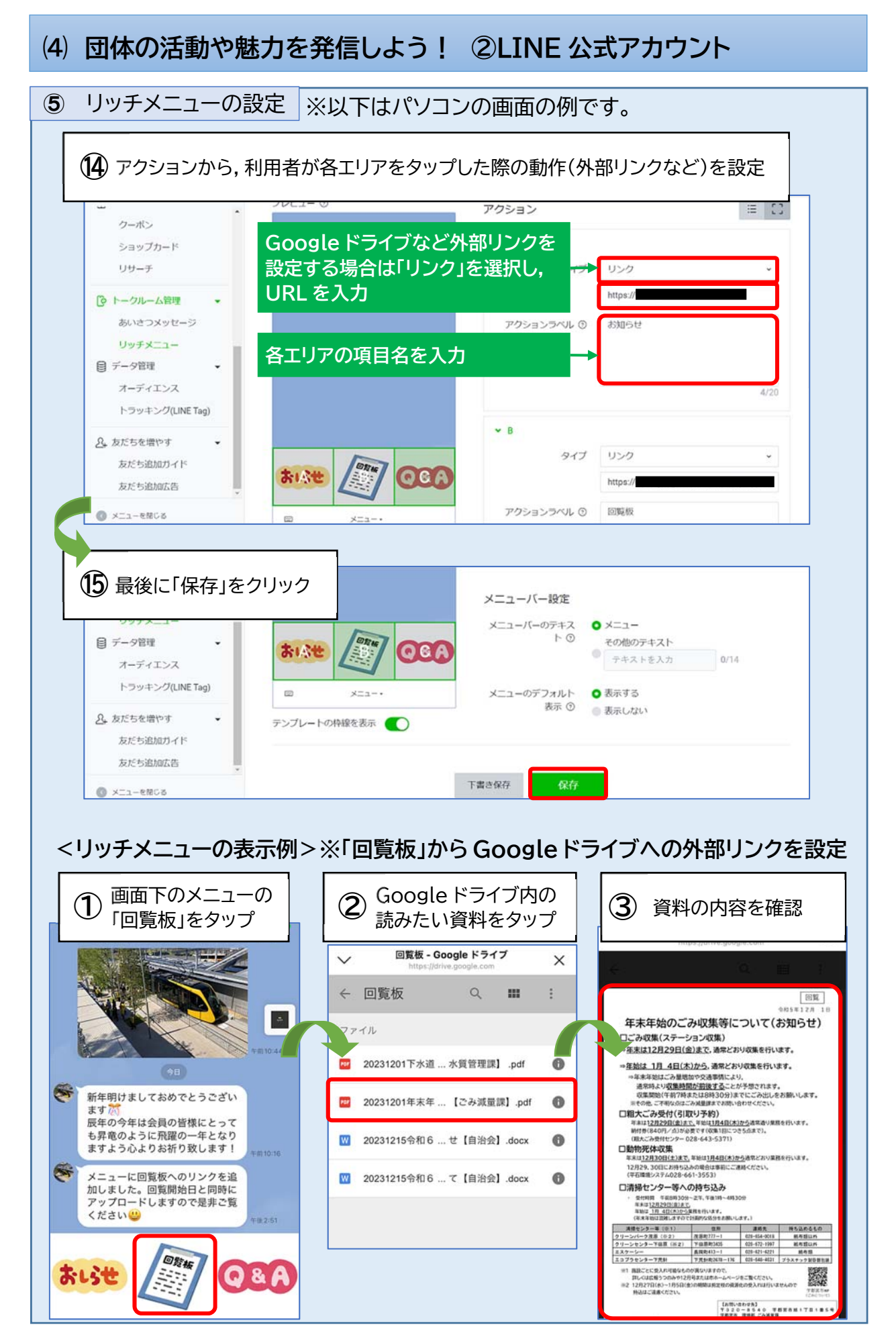

# **⑸ 一緒に活動する仲間を集めよう!**

「毎回同じ人しか活動に参加してくれない」,「一緒に活動する仲間をもっと増やした い」といった悩みはありませんか?宇都宮市では,地域のまちづくり活動への参加者を 募集することができるデジタルサービスを提供しています。ぜひご活用ください。

# 1 宇都宮市まちづくり活動応援事業

**●「宇都宮市まちづくり活動応援事業」とは** 

インターネットを通じて,地域のまちづくり活動への参加募集や参加の申込等を行う ことができるサービスです。宇都宮市が提供しています。

## **●「宇都宮市まちづくり活動応援事業」の特徴**

①無料で利用可能

基本的なサービス利用は無料で行うことができます。

②まちづくり活動参加者(人・企業)へのポイント付与と景品との交換

活動参加者にポイントを付与することで,活動継続の楽しみを応援します。また,自 治会加入者には特別ポイントを付与します。

貯まったポイントは,市有施設利用券やクオカード等の景品との交換,市の広告媒体 への企業名等の掲載などに活用できます。

## **●「宇都宮市まちづくり活動応援事業」利用の流れ**

①アクセス(スマートフォンまたはパソコン)

②団体新規登録

③団体ログイン

④ボランティアの募集(活動の登録)

⑤ポイントの付与

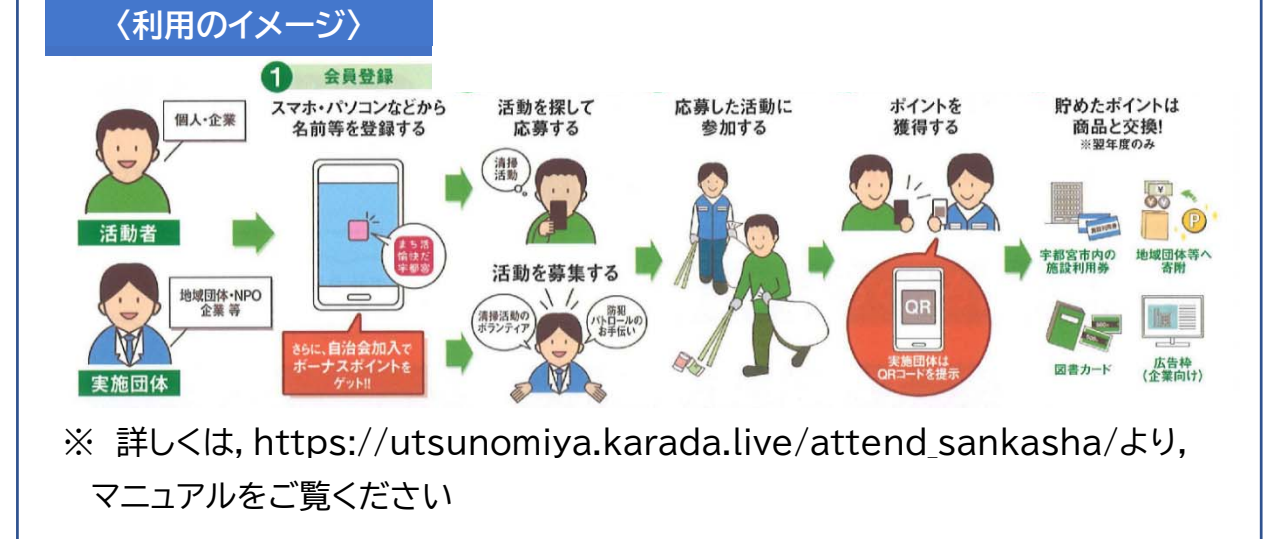

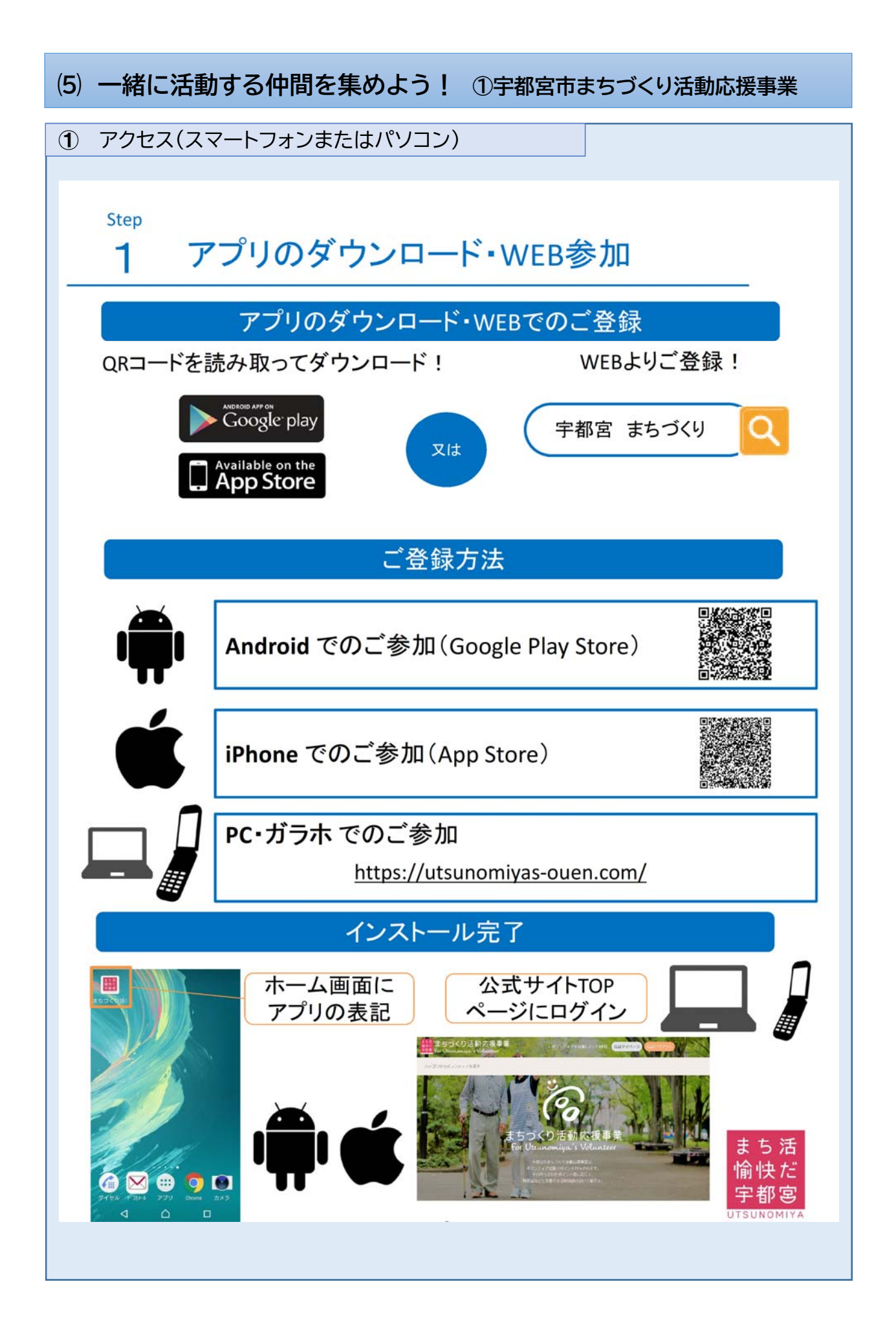

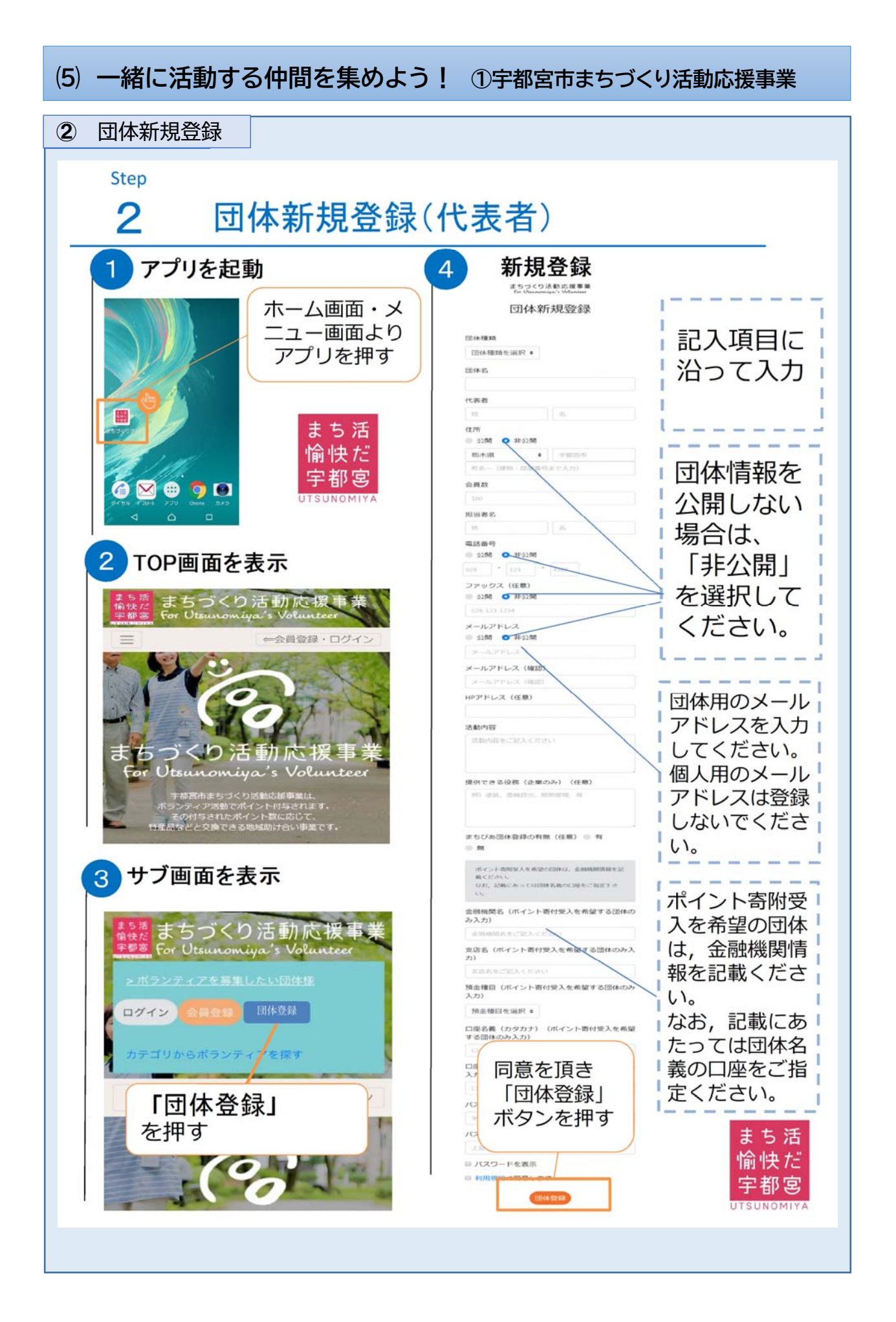

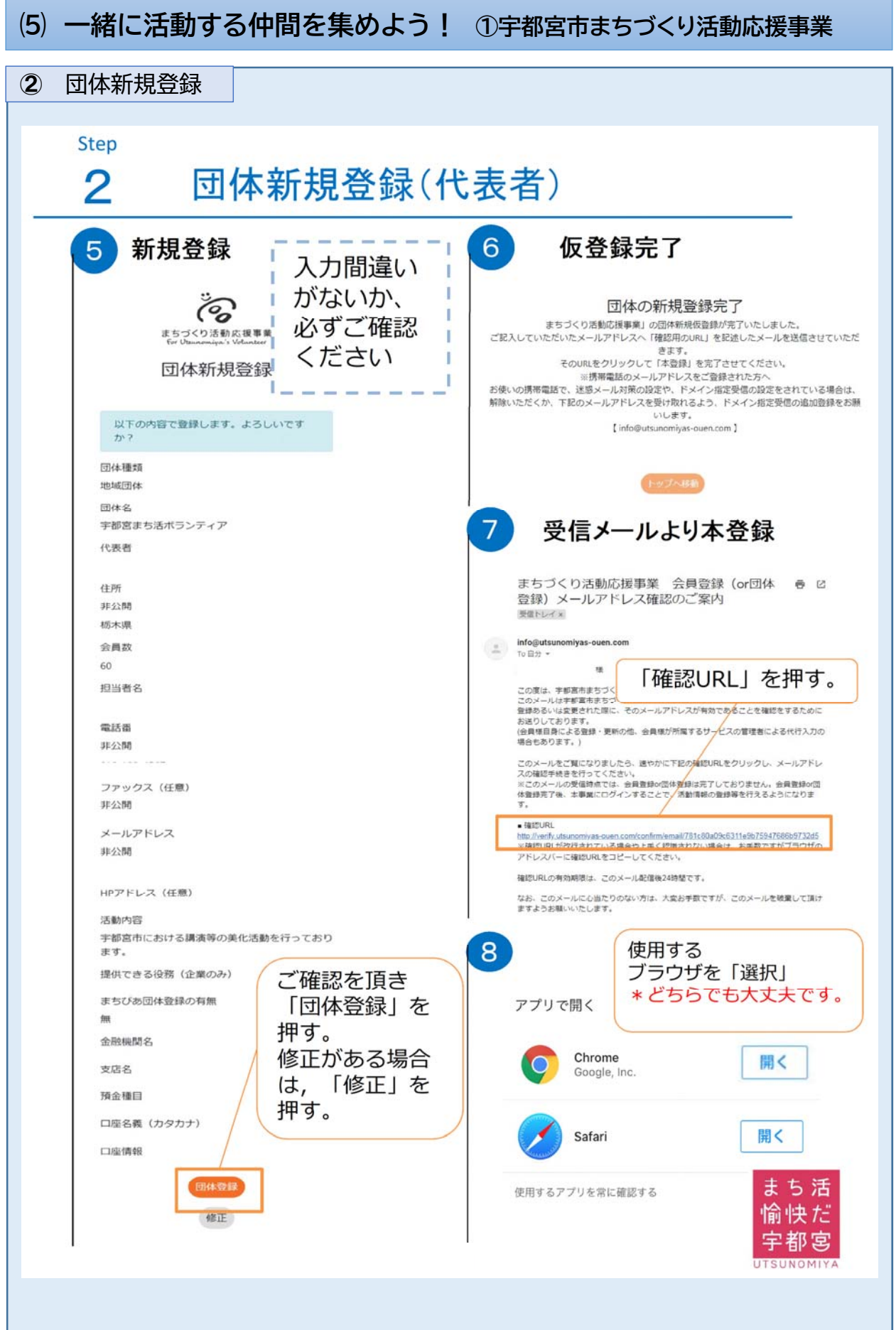

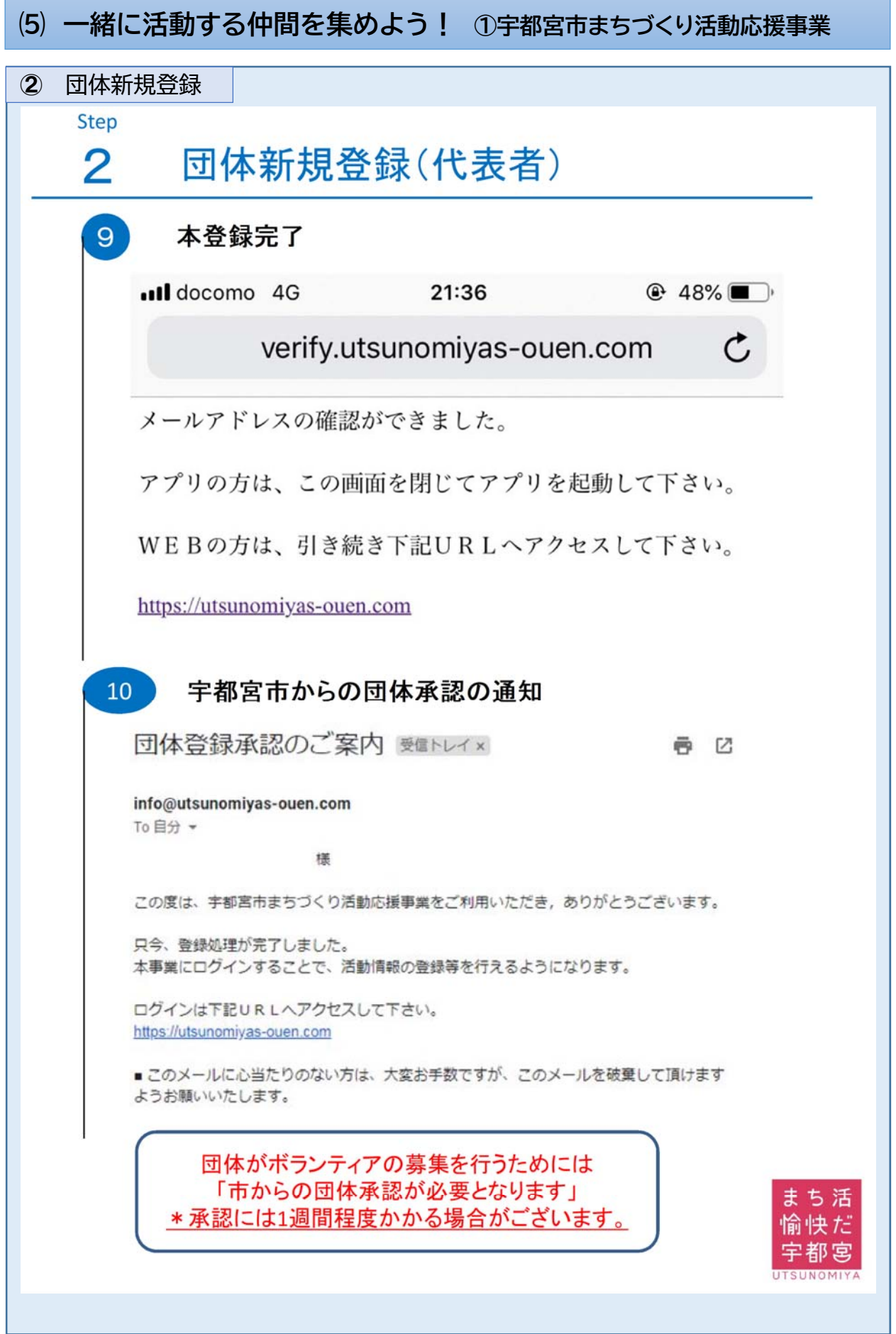

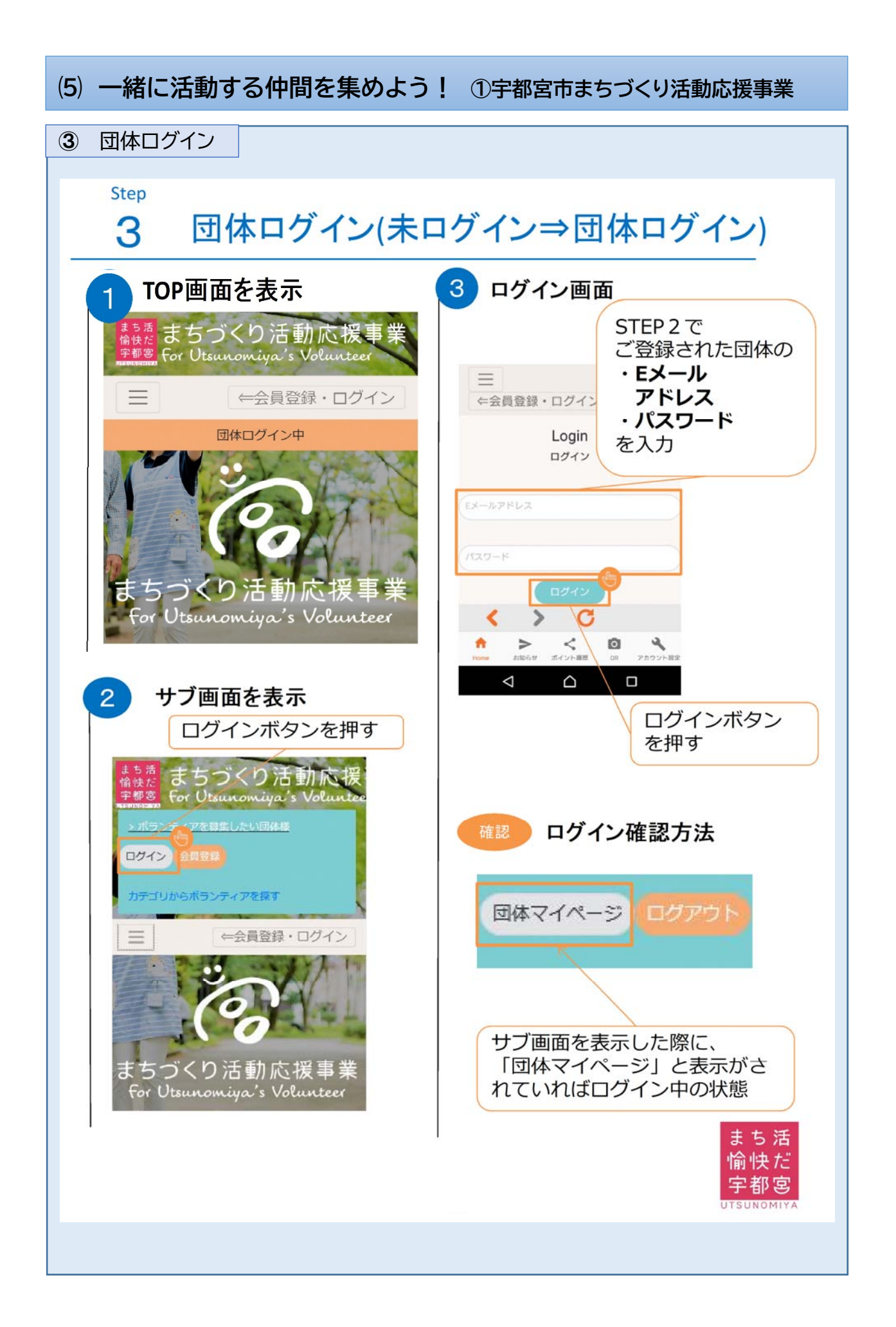

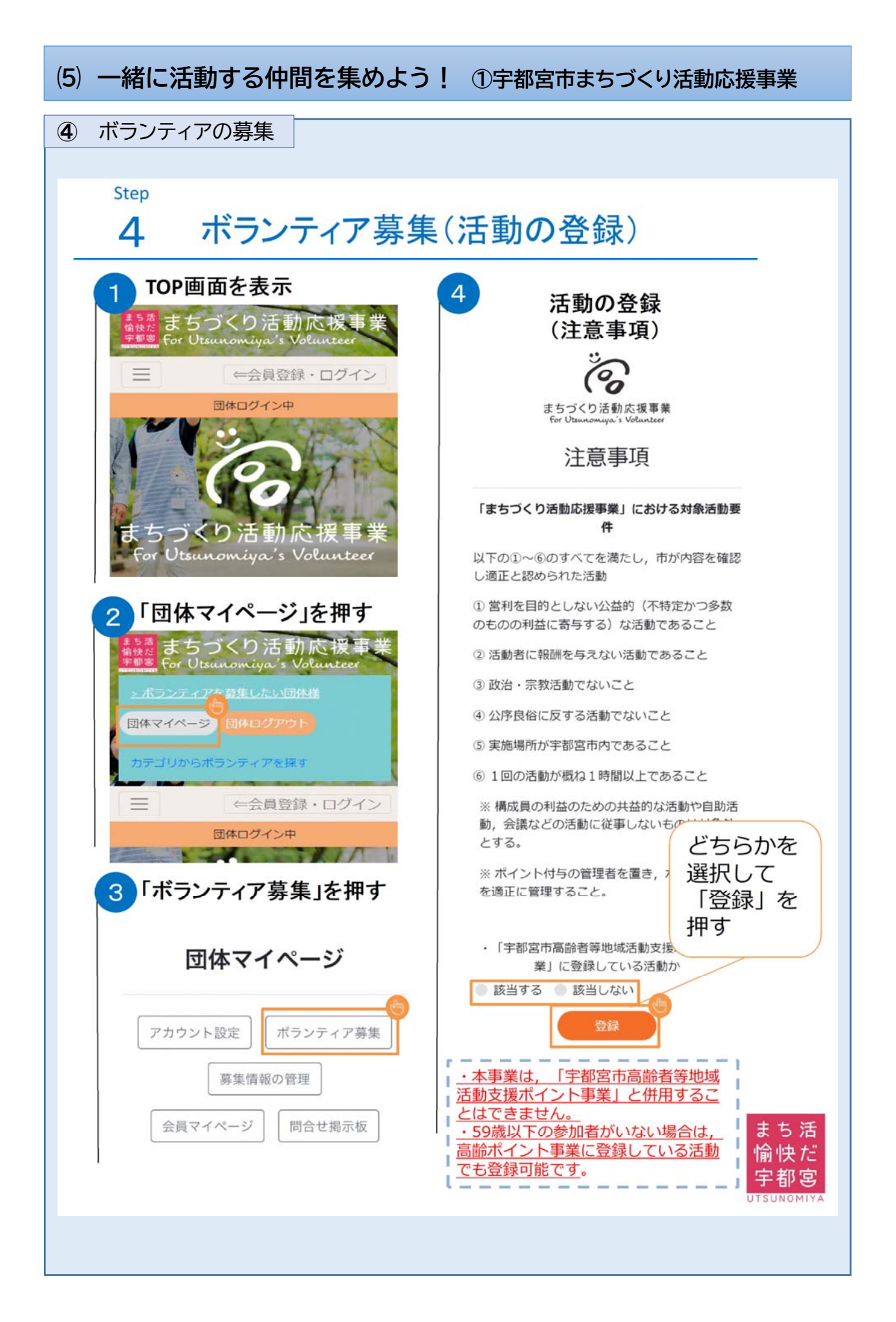

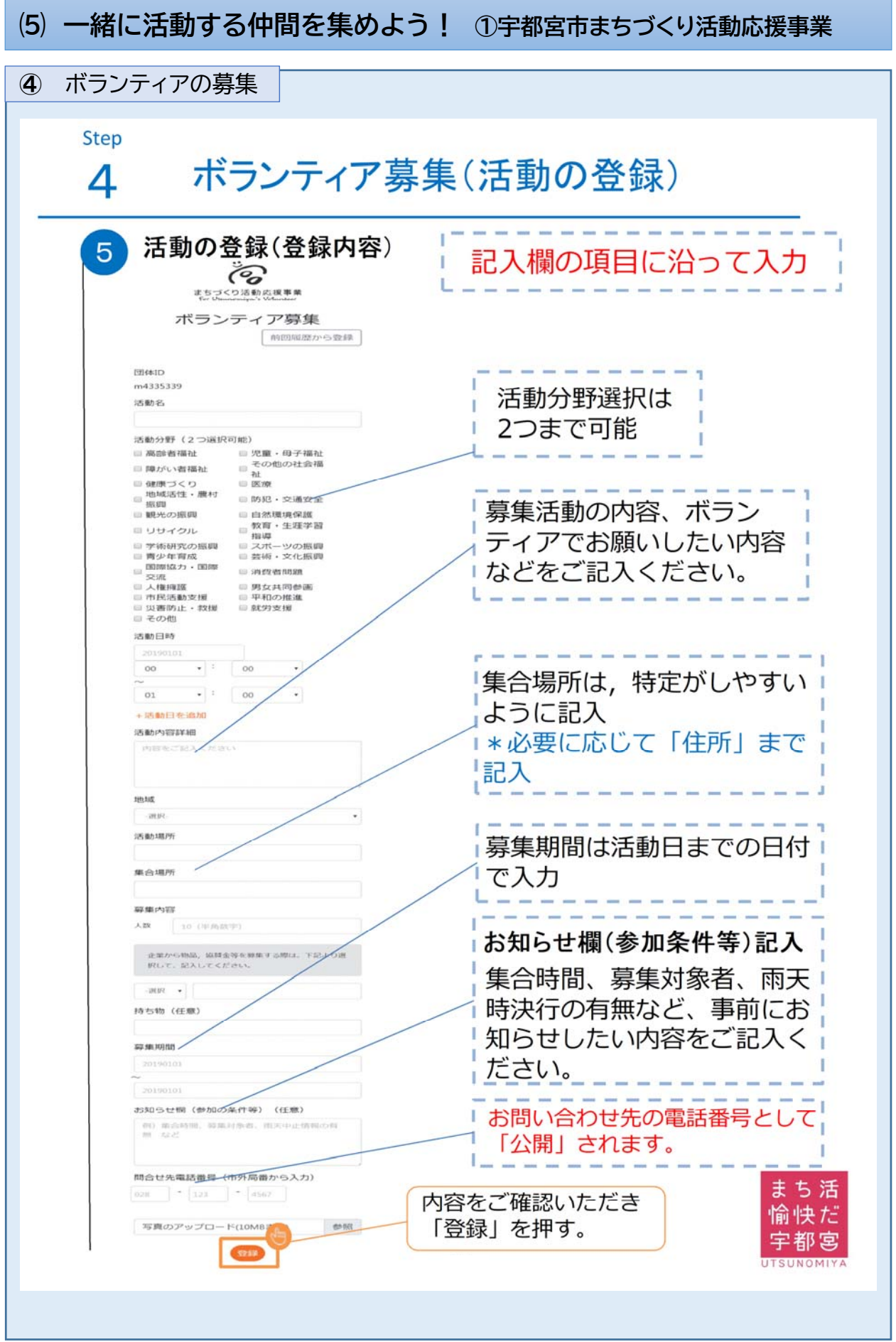

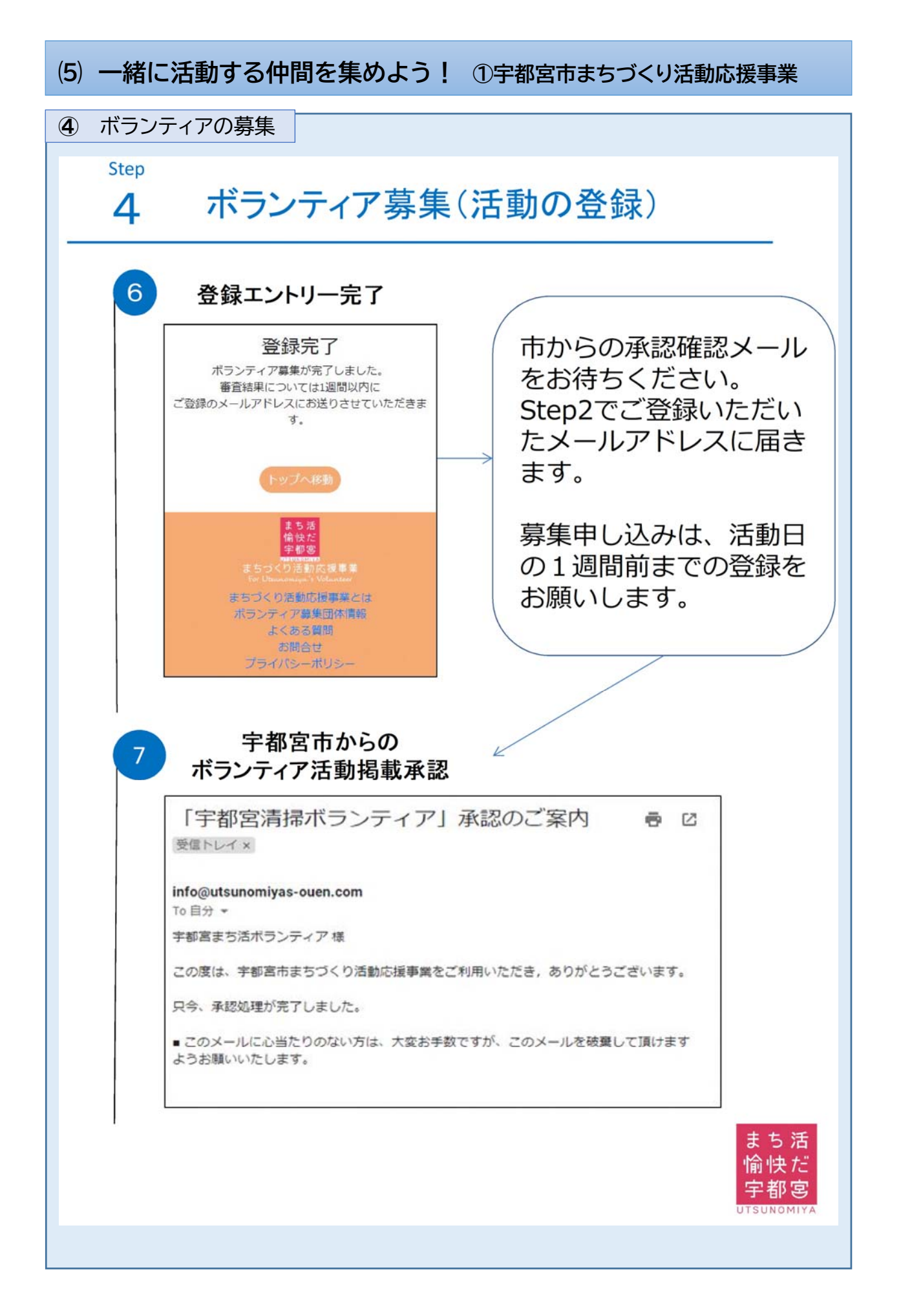

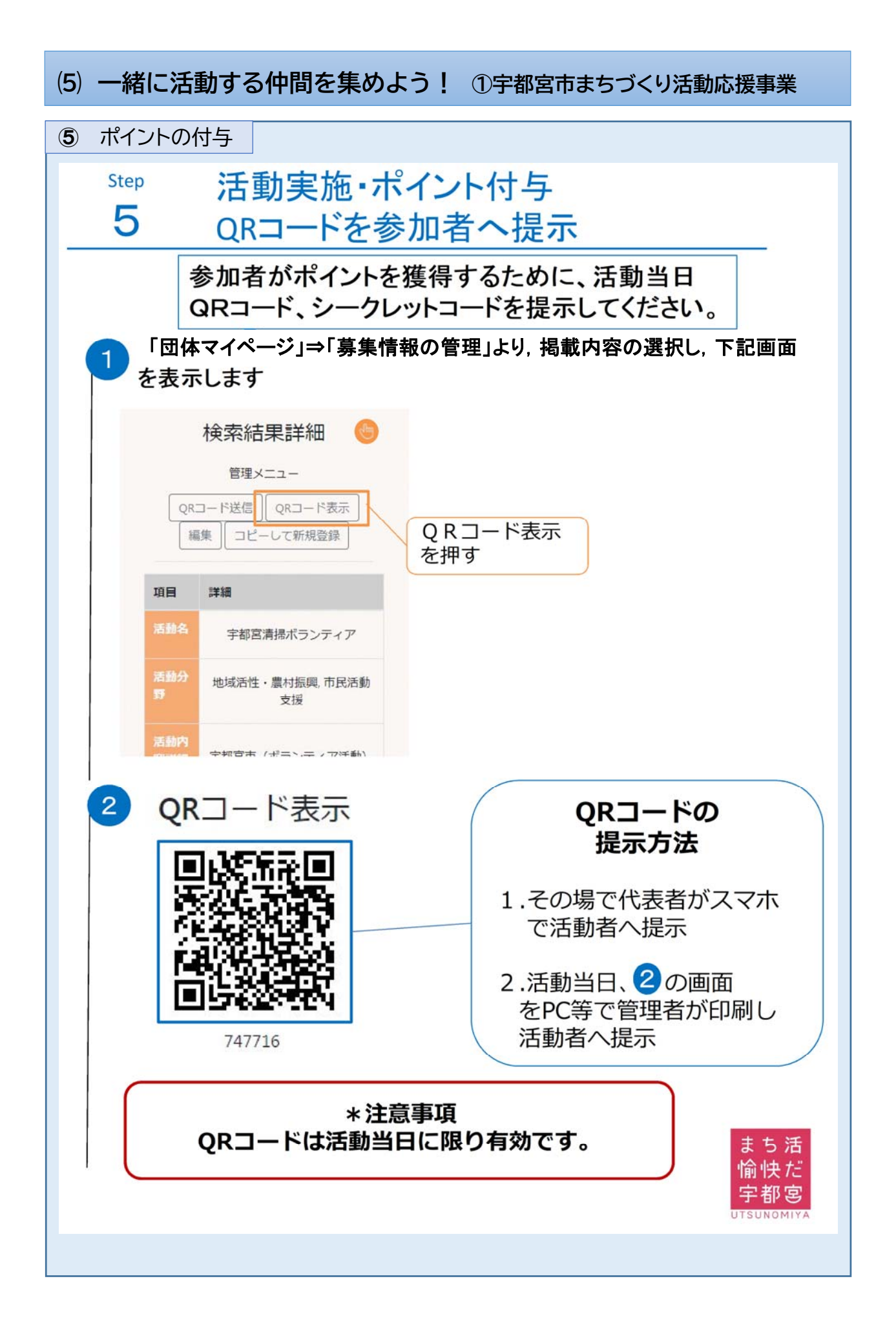

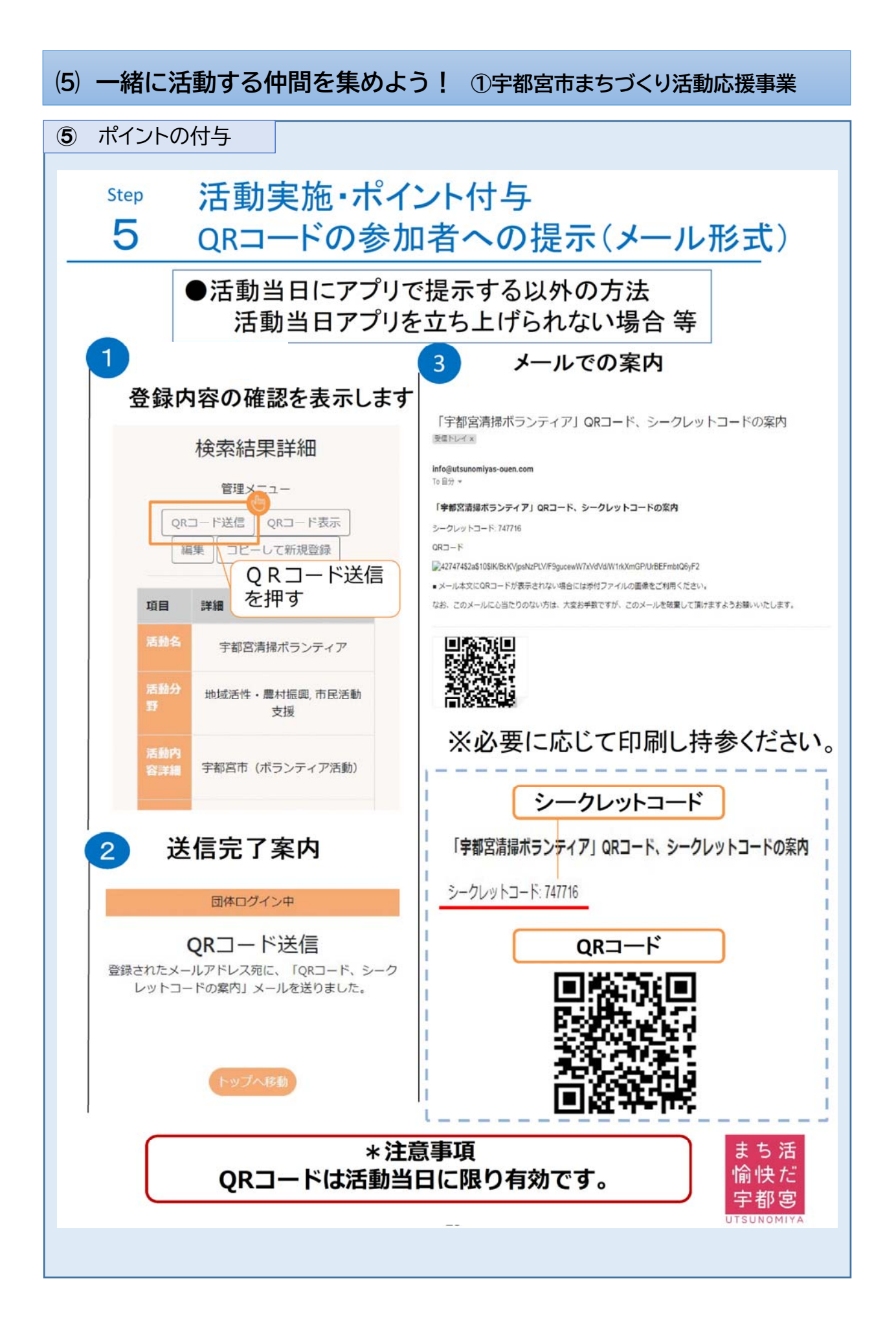

# 4 市の支援策

## 1 **地域活動団体デジタル活用支援事業補助金**

#### **●概要**

地域活動団体がデジタルを効果的に活用し,会員間のコミュニケーションの活発化や 役員等の負担軽減,活動の活性化等を推進する事業に要する費用の一部を市が補助す ることにより,市民協働の地域づくりを推進することを目的とするものです。

#### **●対象**

地区連合自治会,地域まちづくり組織

#### **●補助の内容**

⑴ 補助対象事業

デジタルを効果的に活用した事業であって,次の各号に定めるもの

- ① 会員間のコミュニケーションの活発化に資する事業
- ② 役員等の負担軽減に資する事業
- ③ 団体活動の効果的な情報発信に資する事業
- ④ その他団体活動の活発化に資する事業
- ⑵ 補助限度額等

補助率:事業費の10分の9 補助限度額:1 団体あたり30万円 補助対象数:10団体程度

例)総事業費33万円の場合(補助金29万7千円,自己負担3万3千円)

※予算の範囲内で交付するため,申請団体が多数となった場合に,交付決定額が申 請額を下回る場合や,交付決定を行わない場合があります。

#### **●申請方法等**

申請書類等を各地区市民センター,市民活動センターから対象団体に対して直接配布 します。詳しくは申請書類等をご覧ください。

## 2 **スマホ基礎講座**

#### **●スマホ基礎講座**

「スマホを持っていない」「電話はできるけど文字入力はできない」など,スマートフォ ン初心者向けの講座を各地区市民センター,市民活動センターで開催しています。

#### **●対象**

市内に在住または勤務しているスマートフォン初心者

#### **●講座の内容**

電源の ON/OFF,基本的な操作方法,インターネットの使い方,QR コードの読込等

#### **●開催時期**

概ね年2回程度,第1回を8月~10月頃,第2回を1~3月頃に開催しています。開催 日時は,地区市民センター,市民活動センター等によって異なります。

#### **●参加方法**

各地区市民センター,市民活動センターにおいて講座の周知や申込の受付を行って います。詳しくは各センターにお問い合わせください。

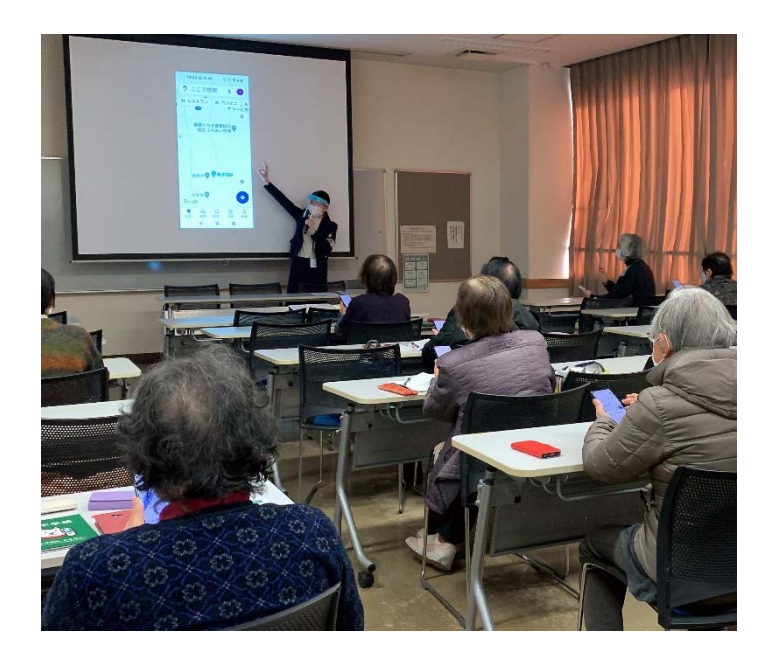

# 3 **デジタル活用アドバイザー派遣支援制度**

#### **●概要**

本市が,地域活動団体に対し,LINE などの導入支援やスマホの安全な使い方などの デジタル活用について相談できるアドバイザーを,無料で派遣する制度です。 (1回の派遣は2時間以内,単年度に4回まで利用可能)

#### **●対象者**

地域活動団体(自治会,老人会,ボランティア団体など)

## **●支援の内容**

以下の内容について相談することや,団体内で勉強会を開催する際の講師派遣など にご利用いただけます。この他に相談したい事項がある場合も,ぜひ御連絡ください。

- INFや LINE WORKS などの活用・導入支援
- オンライン会議導入支援
- スマートフォンを安全に使うために
- インターネットの利用方法
	- ※ 機器等の設置,設定などの作業を依頼するような支援内容は対象外です。 ※ 派遣事業で使用する端末などは,原則,受講団体が御用意ください。

## **●申請方法**

- ① 電子申請共通システム
- ② デジタル政策課に電話 TEL 028―632—2786

資料チラシも送付いたしますので,ご興味がある場合にはお気軽にご連絡ください。

#### ●本制度を活用した取組事例

 庁内の老人会が,本制度を活用し,スマートフォンの勉強会を開催しました。 【勉強会の内容】

- LINEのグループ作成
- スマートフォンのカメラ機能で写真撮影
- 4人1組での自撮り

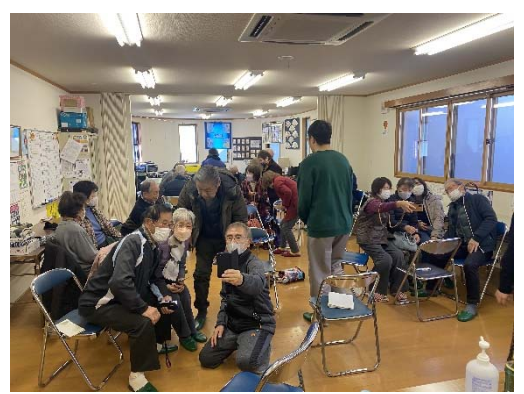

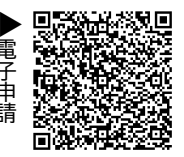

# 4 **うつのみやデジタルスクエア(Web サイト)**

#### **●概要**

うつのみやデジタルスクエアは,市内で活動する地域活動団体などがそれぞれのニー ズにあったデジタル技術を活用していくことを応援する総合情報サイトです。

#### **●対象者**

地域活動団体(自治会,老人会,ボランティア団体など)に関係,所属する人

●主な機能 スマートフォン,パソコン等で誰でも閲覧することができます。

● デジタルの活用事例の情報発信 ……地域のさまざまなデジタル活用事例を募集・紹介しています。

● 質問掲示板

……デジタルに関する悩みや疑問を,気軽に質問・相談できます。

● デジタル専門家の情報提供 ……市内 IT 企業などの,デジタルに関する専門的なスキルを持った方々に 直接相談ができます。

※ 取り組例・質問掲示板への投稿, デジタル専門家への相談については, 利用者登録(無料)が必要です。

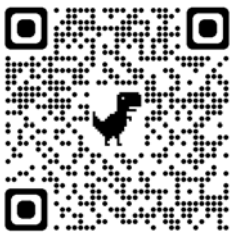

うつのみやデジタルスクエア▲ (https://u-digitalsquare.jp/)

**■デジタルスクエアに掲載している活用事例の一部をご紹介します。** 

**●スマートフォン初心者,高齢者も安心!読み取るだけで 避難行動がわかる「QRコード付きマイ・タイムライン」を作成** 

姿川地区連合自治会では,マグネットシート上の QR コード を読み取ると災害時の避難行動を確認できる「QR コード付き マイ・タイムライン」を作成しました。

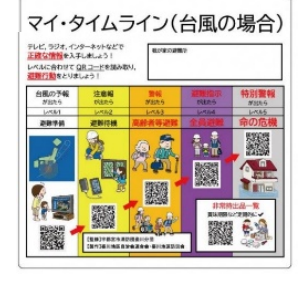

QR コード付きマイ・タイムライン▲

**●自治会をデジタル化! 地域 ICT プラットフォーム アプリの活用による自治会加入促進** 

清原地区連合自治会では,アプリを試験導入し,電話や 回覧板が主だった連絡方法を効率化しています。導入に 当たり,使い方の説明会を開催しました。

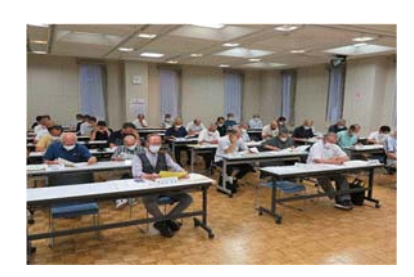

# 5 セキュリティ対策

私たちがインターネットやコンピュータを安心して使い続けられるように,大切な情報 が外部に漏れたり,ウイルスに感染してデータが壊されたり,普段使っているサービス が急に使えなくなったりしないように,必要な対策を行うことが重要です。

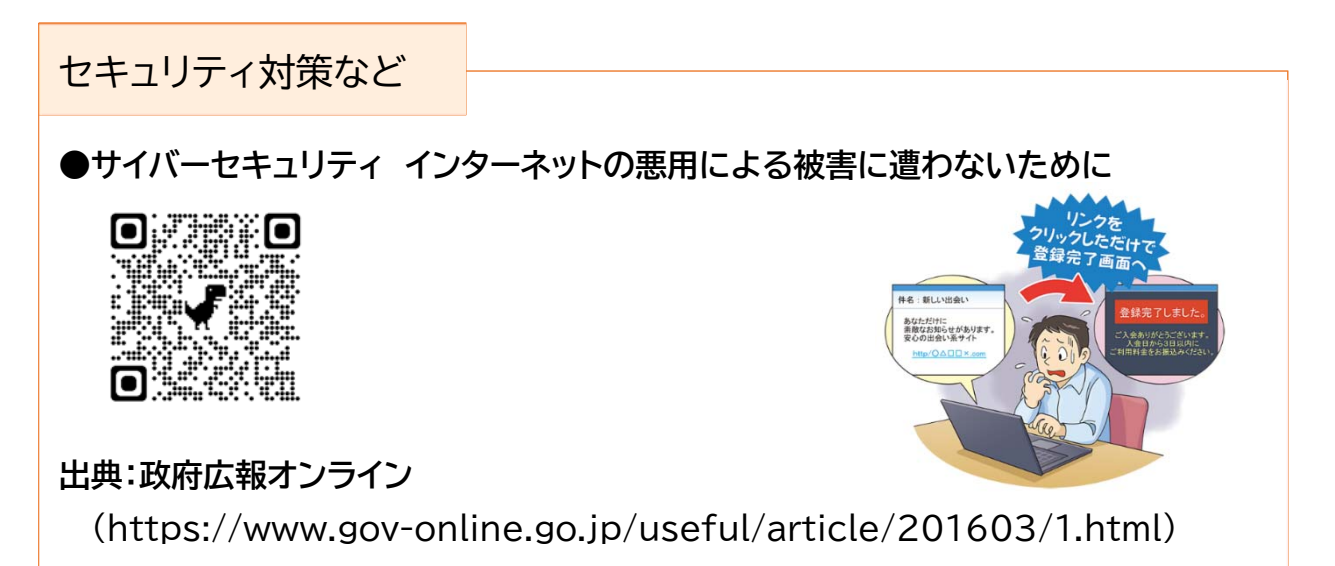

**●スマートフォンを安心・安全に使うために 情報セキュリティ対策をしましょう** 

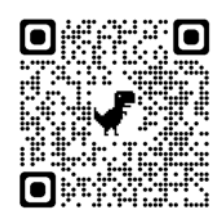

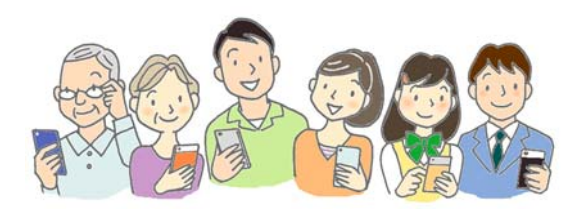

## **出典:政府広報オンライン**

(https://www.gov-online.go.jp/useful/article/201207/2.html)

**●その他(政府広報オンライン)** 

 **「政府広報オンライン」では,「デジタル」に関する情報のほか にも,みなさんの生活に身近な話題や情報が記事や動画で 分かりやすく掲載されています。** 

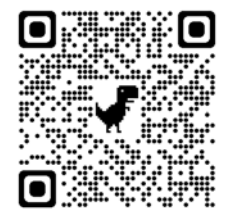

**出典:政府広報オンライン**(https://www.gov-online.go.jp/)

# 6 相談窓口

 地区市民センター,市民活動センターでは,地域活動団体が行うまちづくり活動などを支 援しています。

 地域活動団体のデジタル化に関するお悩みなども,お近くのセンターへお気軽にご相談 ください。

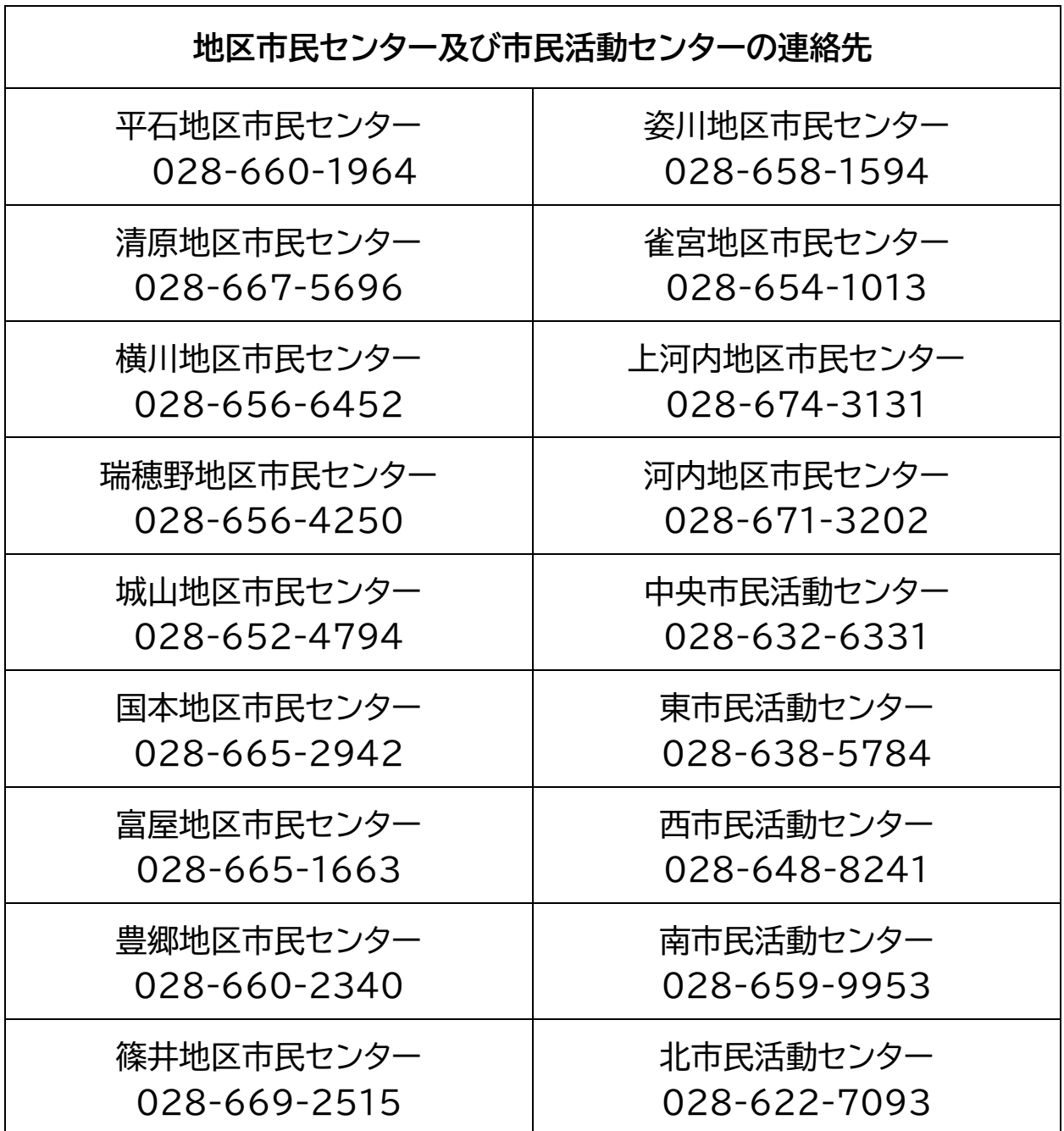

<お問い合わせ先>

宇都宮市 市民まちづくり部 みんなでまちづくり課 電話:028-632-2276 E-mail:u2207@city.utsunomiya.tochigi.jp